<span id="page-0-0"></span>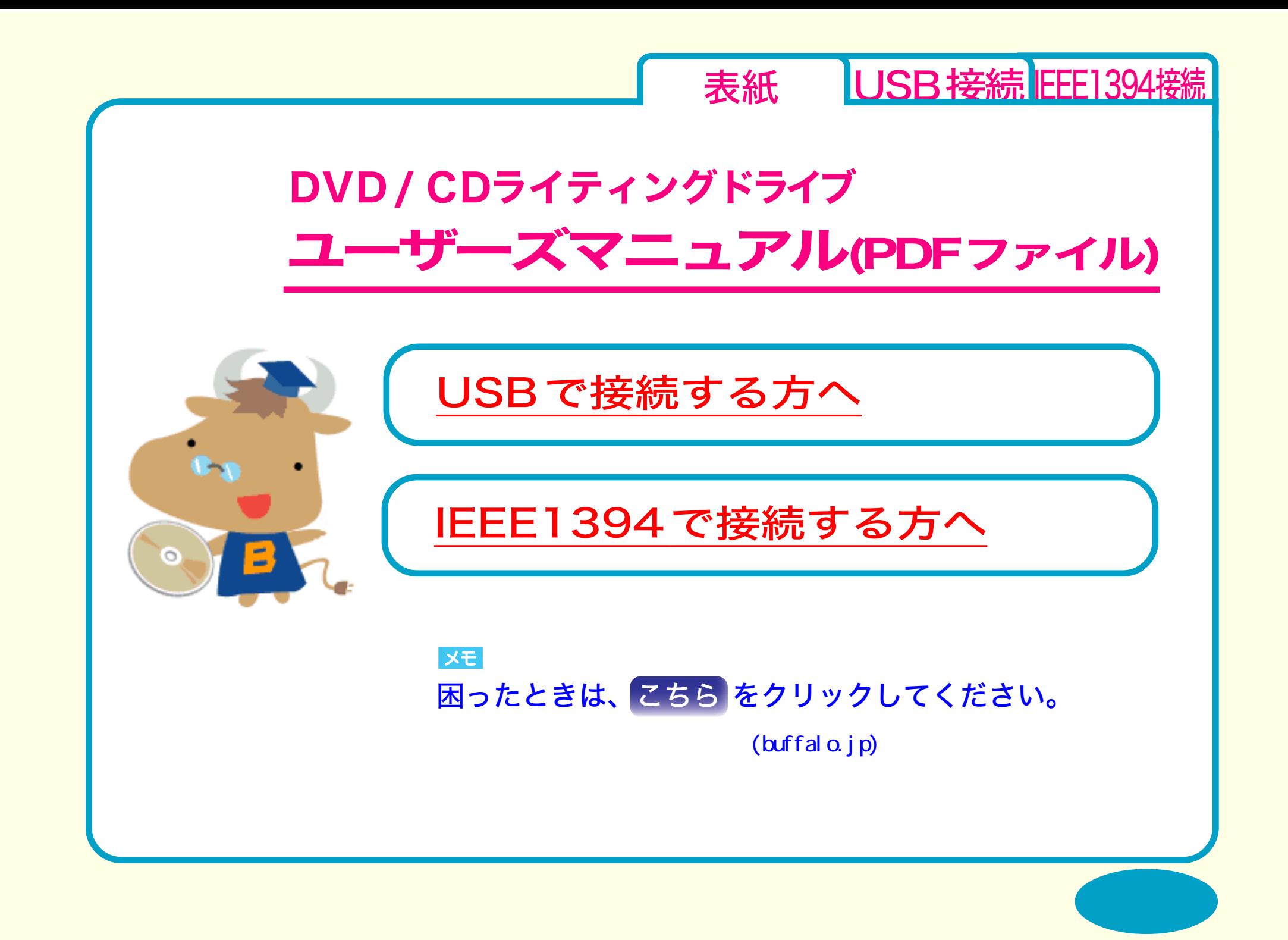

<span id="page-1-0"></span>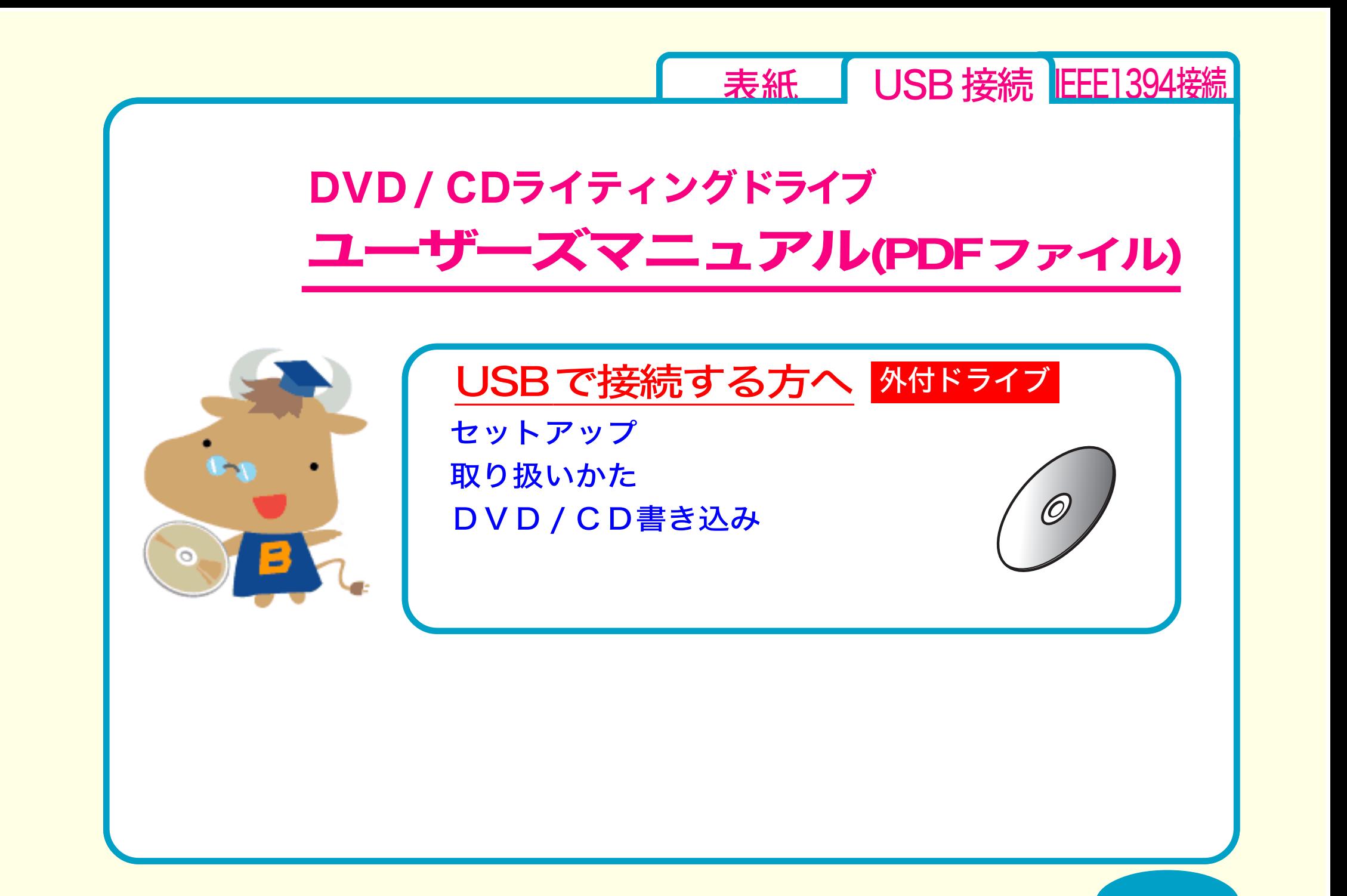

<span id="page-2-0"></span>[←前のページへ](#page-1-0) [次のページへ→](#page-3-0) [表紙](#page-0-0) USB 接続 EEE1394接続 セットアップ [セットアップのながれ](#page-3-0) [取り付けの前に](#page-4-0) ☆[取り付け方法](#page-6-0) [取り扱いかた](#page-8-0) [DVD / CD書き込み](#page-14-0) セットアップ ☆[付属ソフトのインストール](#page-7-0)

<span id="page-3-0"></span>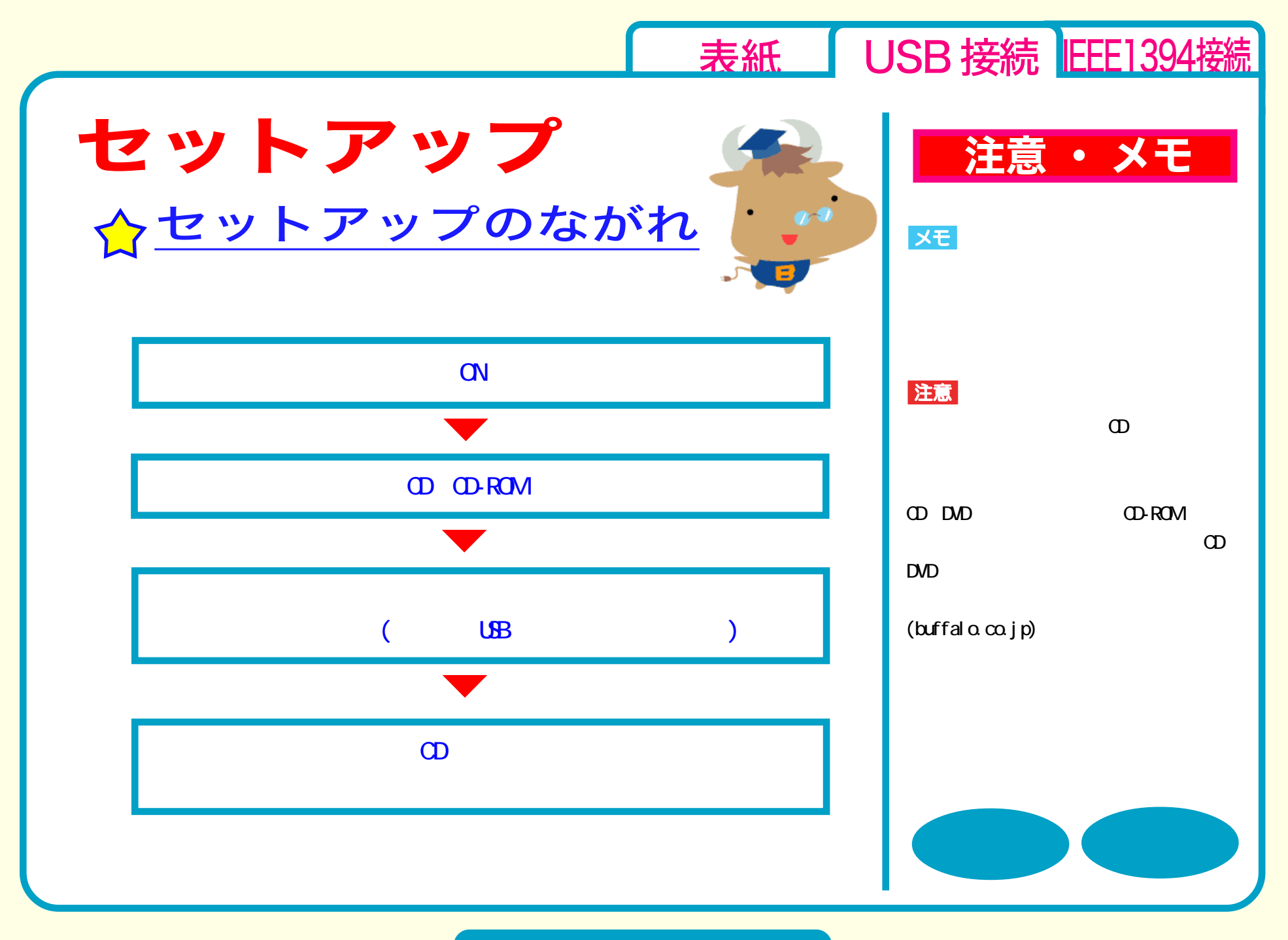

セットアップ - ①

<span id="page-4-0"></span>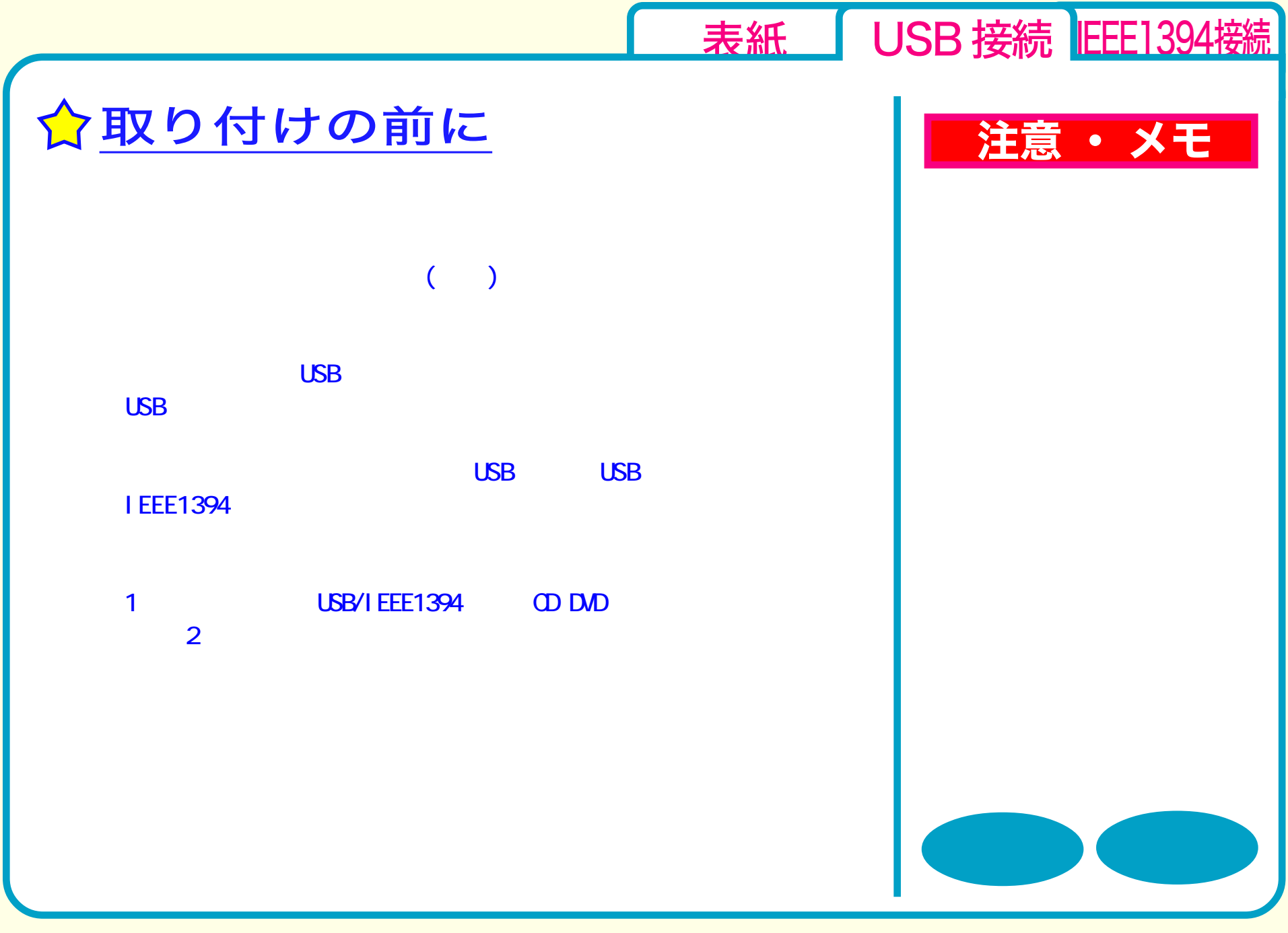

## セットアップ - ②

<span id="page-5-0"></span>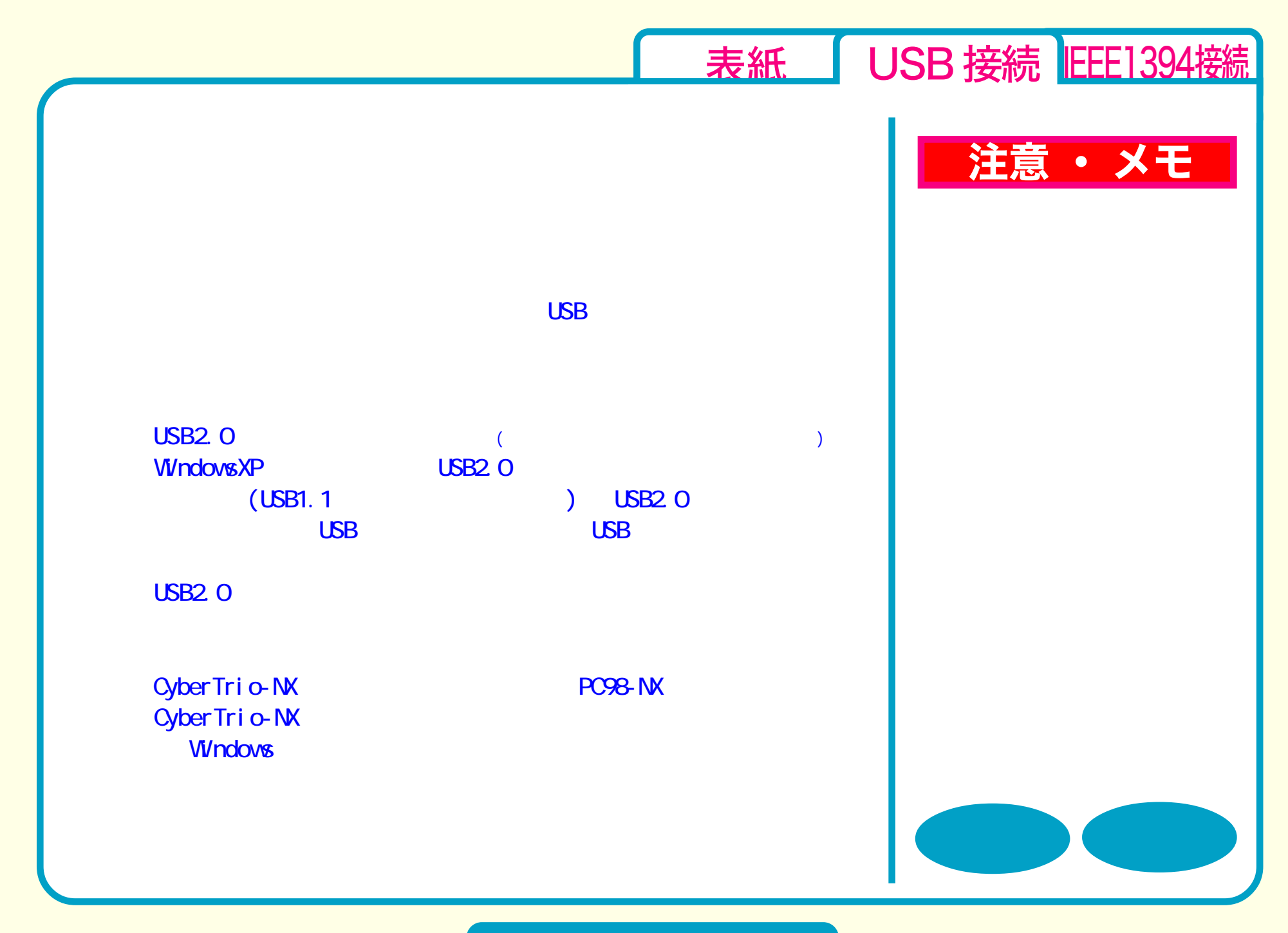

### セットアップ - ③

<span id="page-6-0"></span>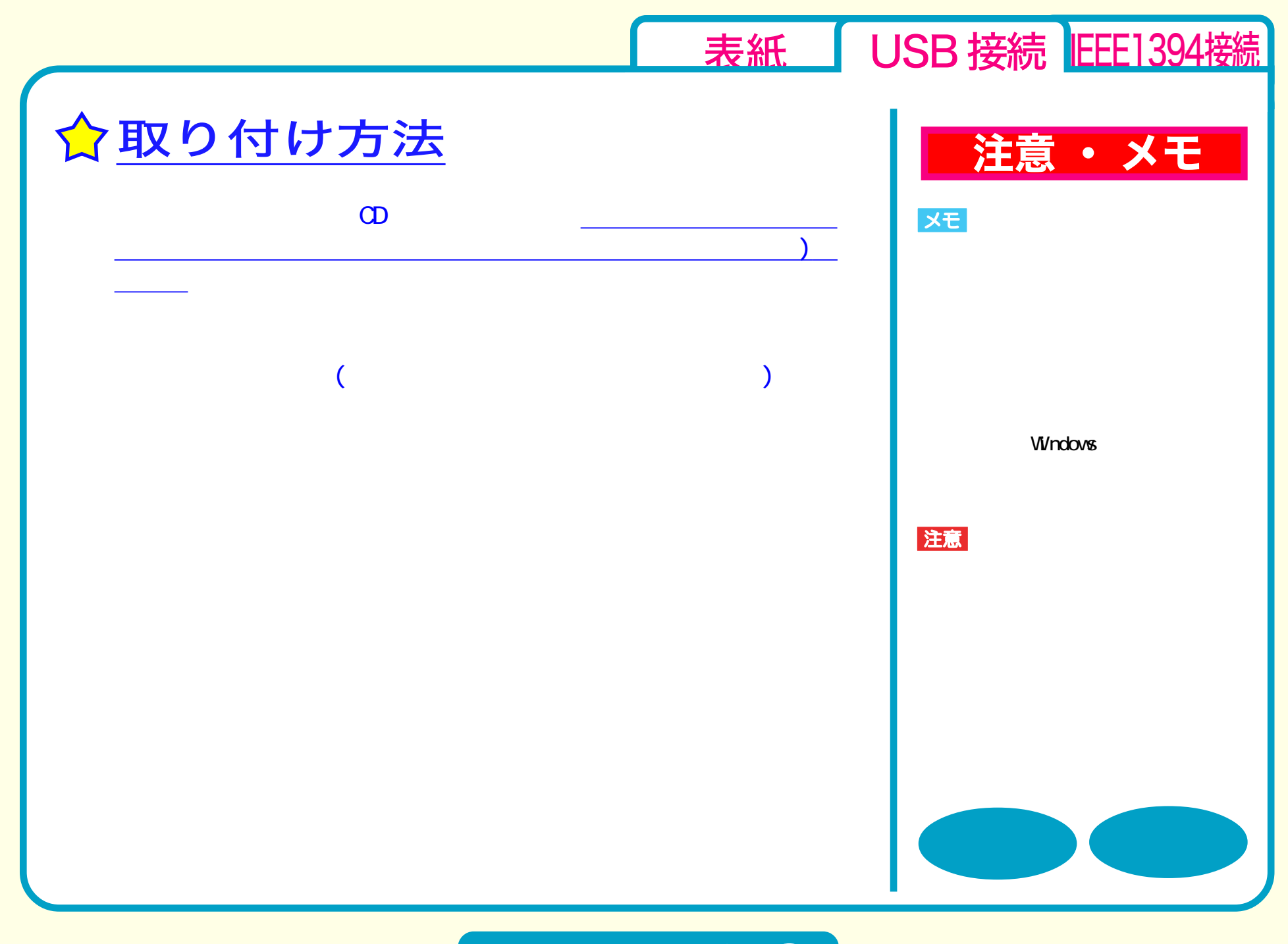

## セットアップ - ④

<span id="page-7-0"></span>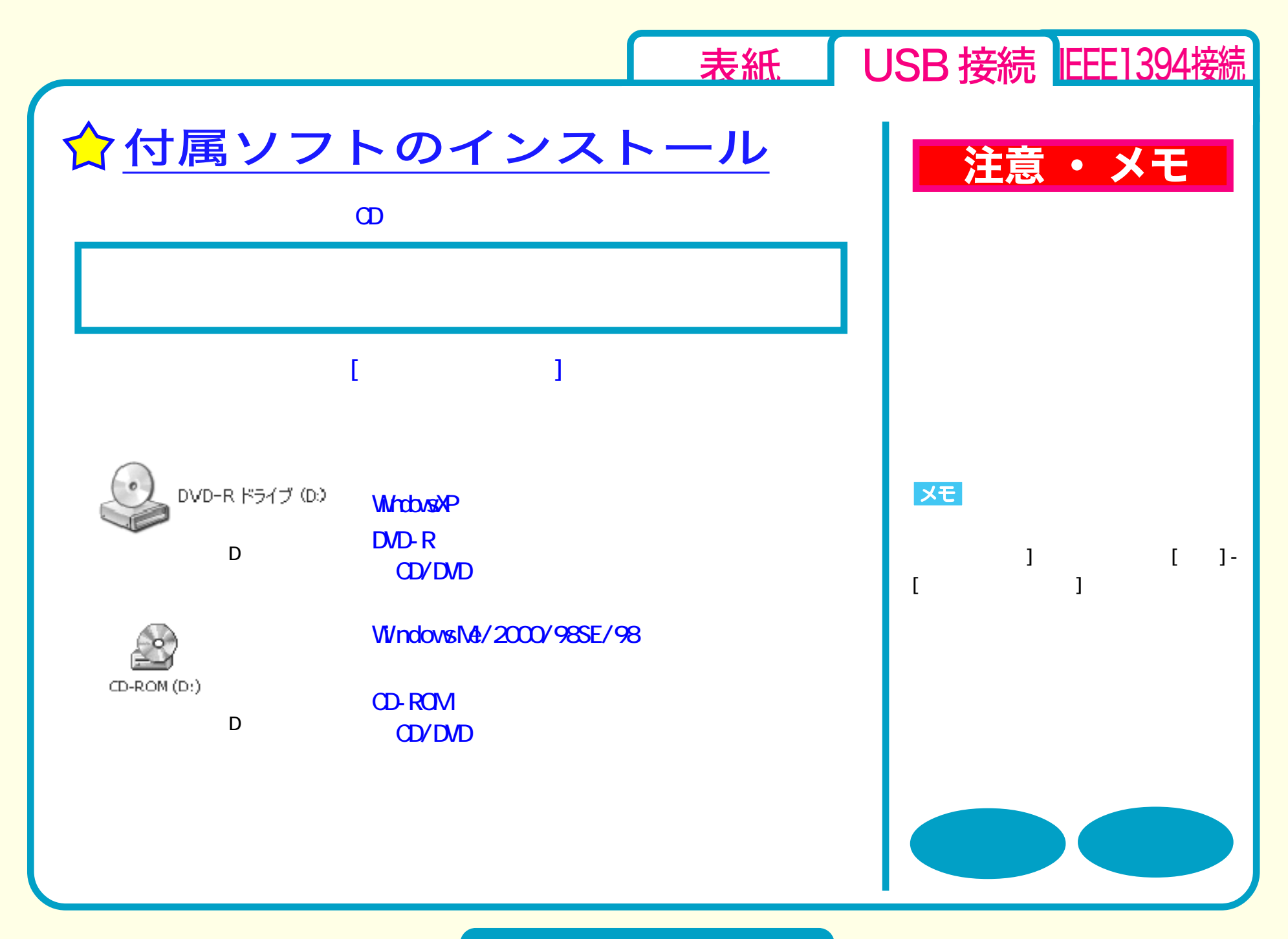

セットアップ - ⑤

<span id="page-8-0"></span>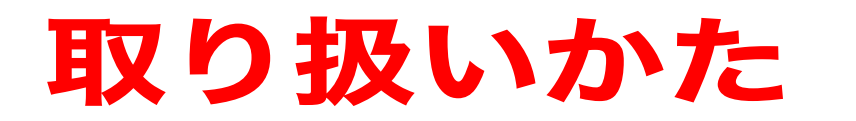

[セットアップ](#page-2-0) 取り扱いかた

> [メディアの取り扱いに関する注意](#page-11-0) [使用時の注意](#page-9-0)

> > [←前のページへ](#page-7-0) [次のページへ→](#page-9-0)

[表紙](#page-0-0) USB 接続 EEE1394接続

☆[メディアのセット/取り出し](#page-12-0)

[本製品の取り外し](#page-13-0)

[DVD / CD書き込み](#page-14-0)

<span id="page-9-0"></span>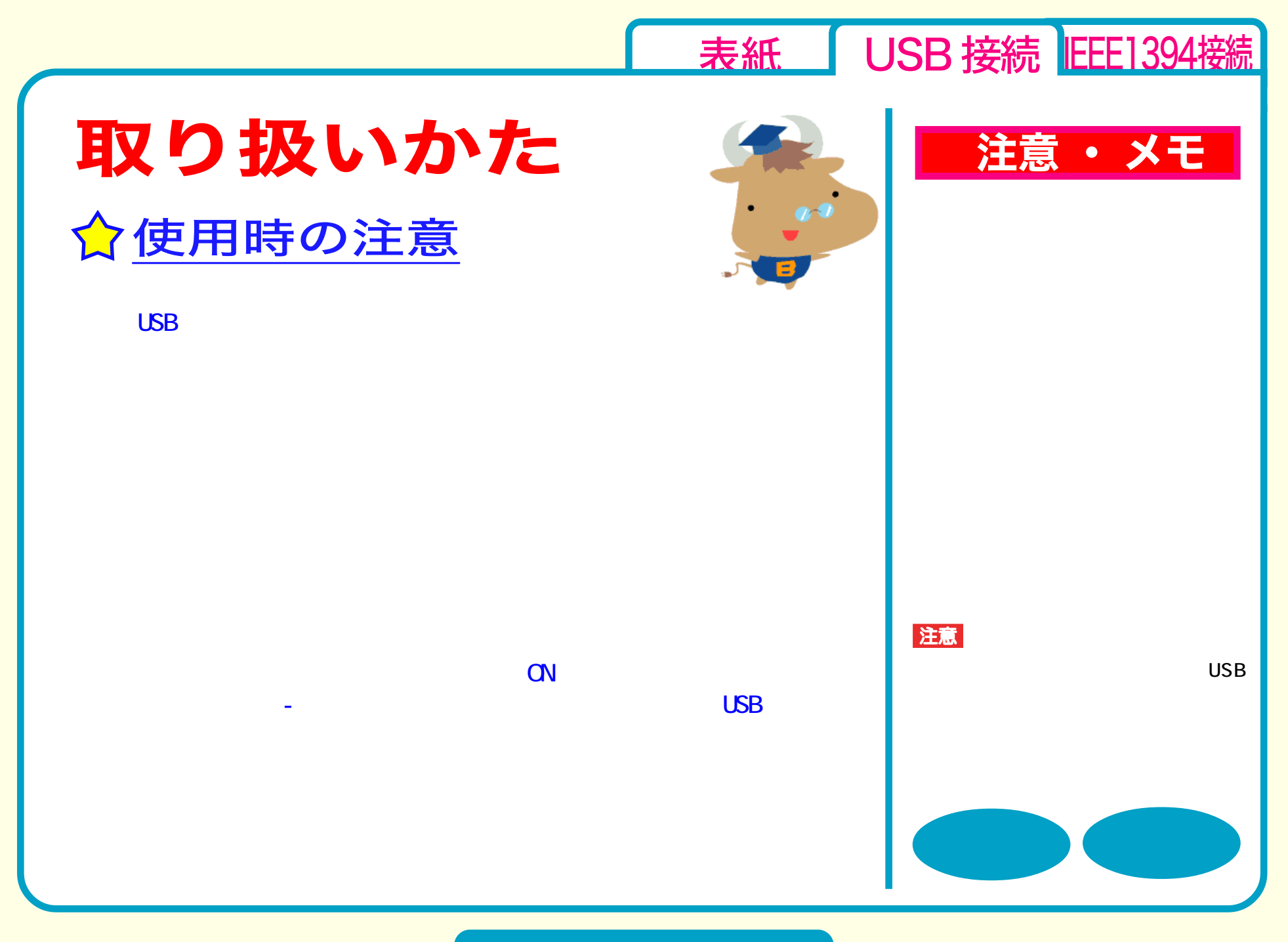

取り扱いかた - ①

<span id="page-10-0"></span>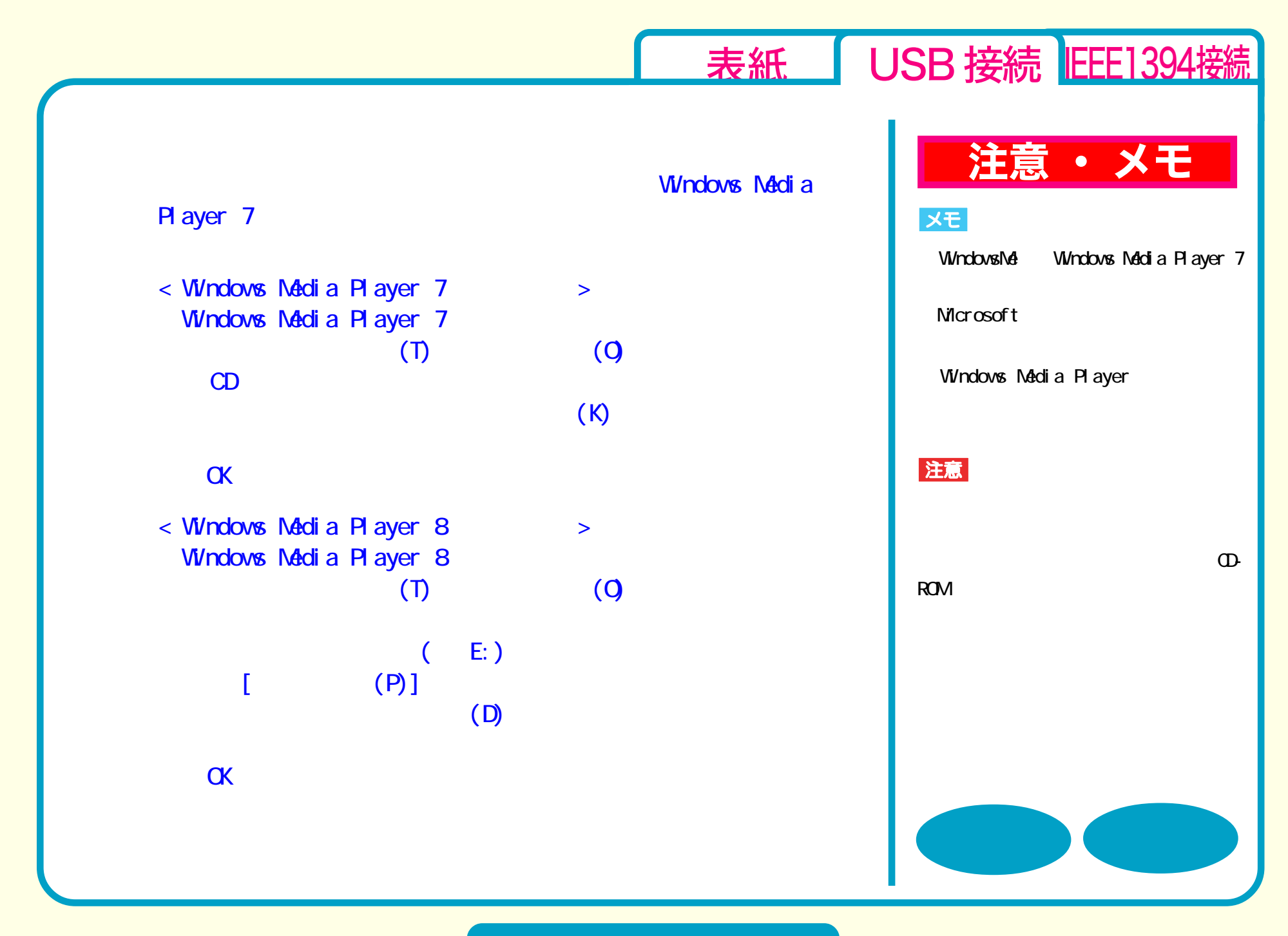

取り扱いかた - ②

<span id="page-11-0"></span>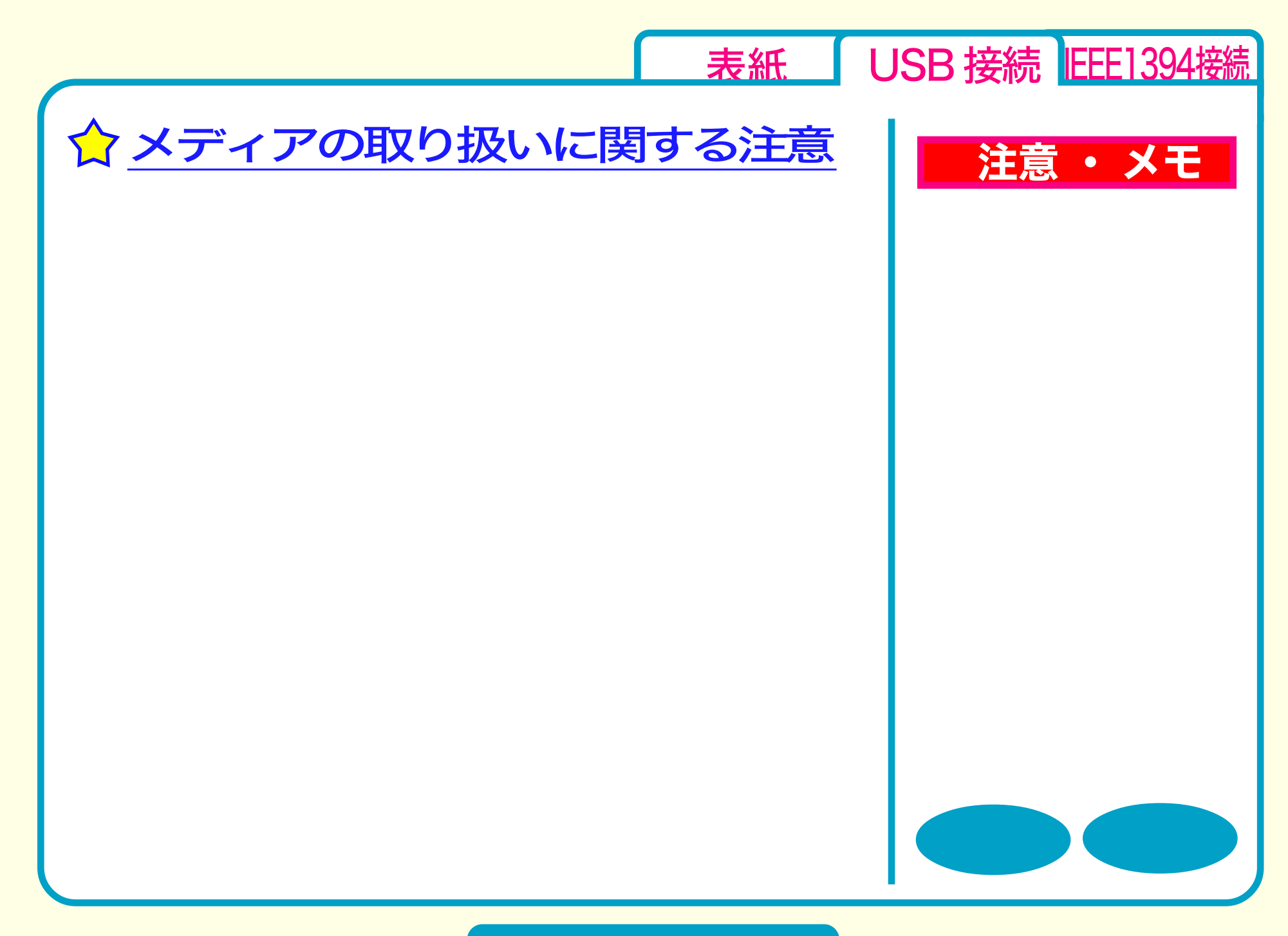

取り扱いかた - ③

<span id="page-12-0"></span>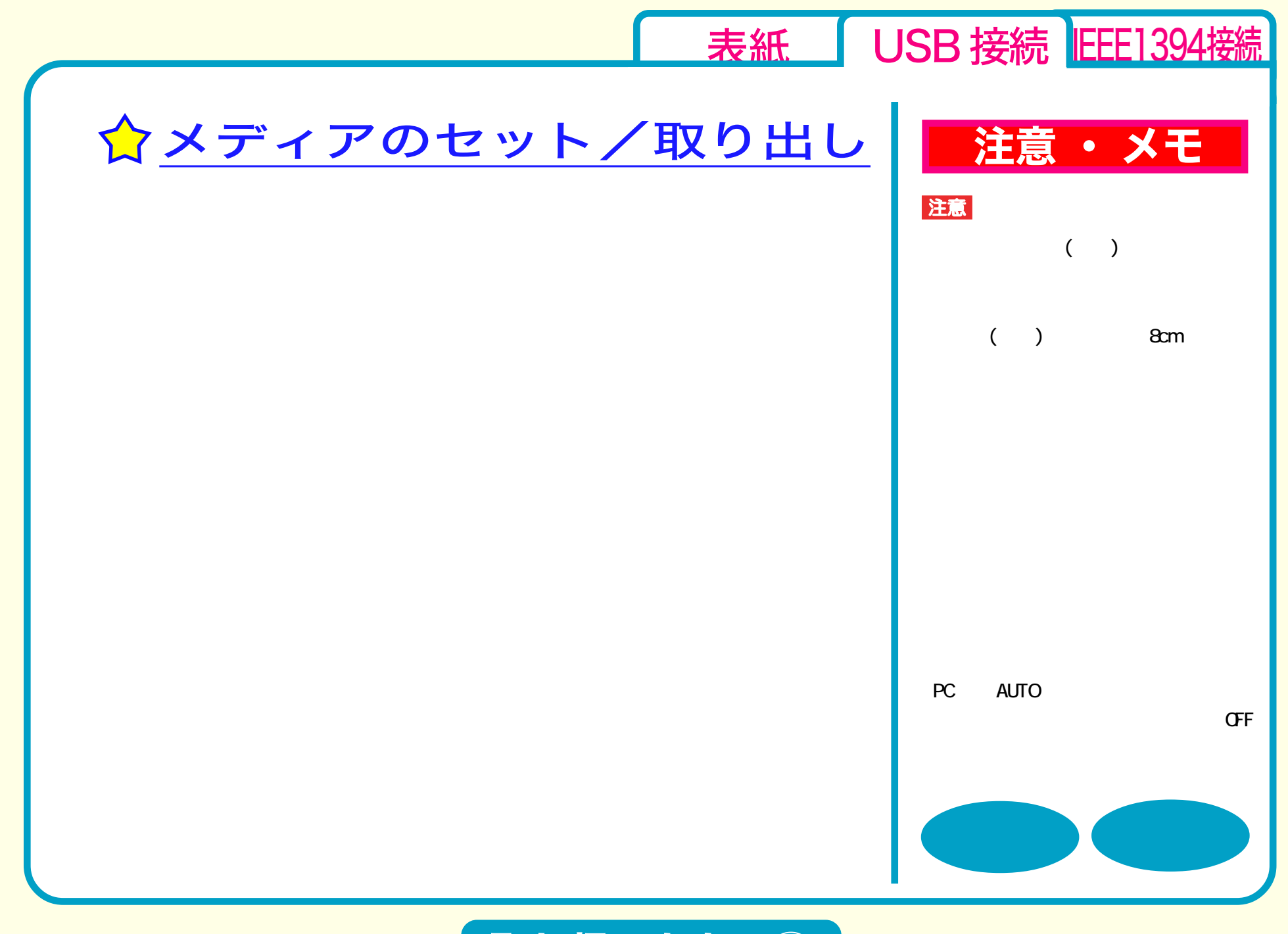

取り扱いかた - ④

<span id="page-13-0"></span>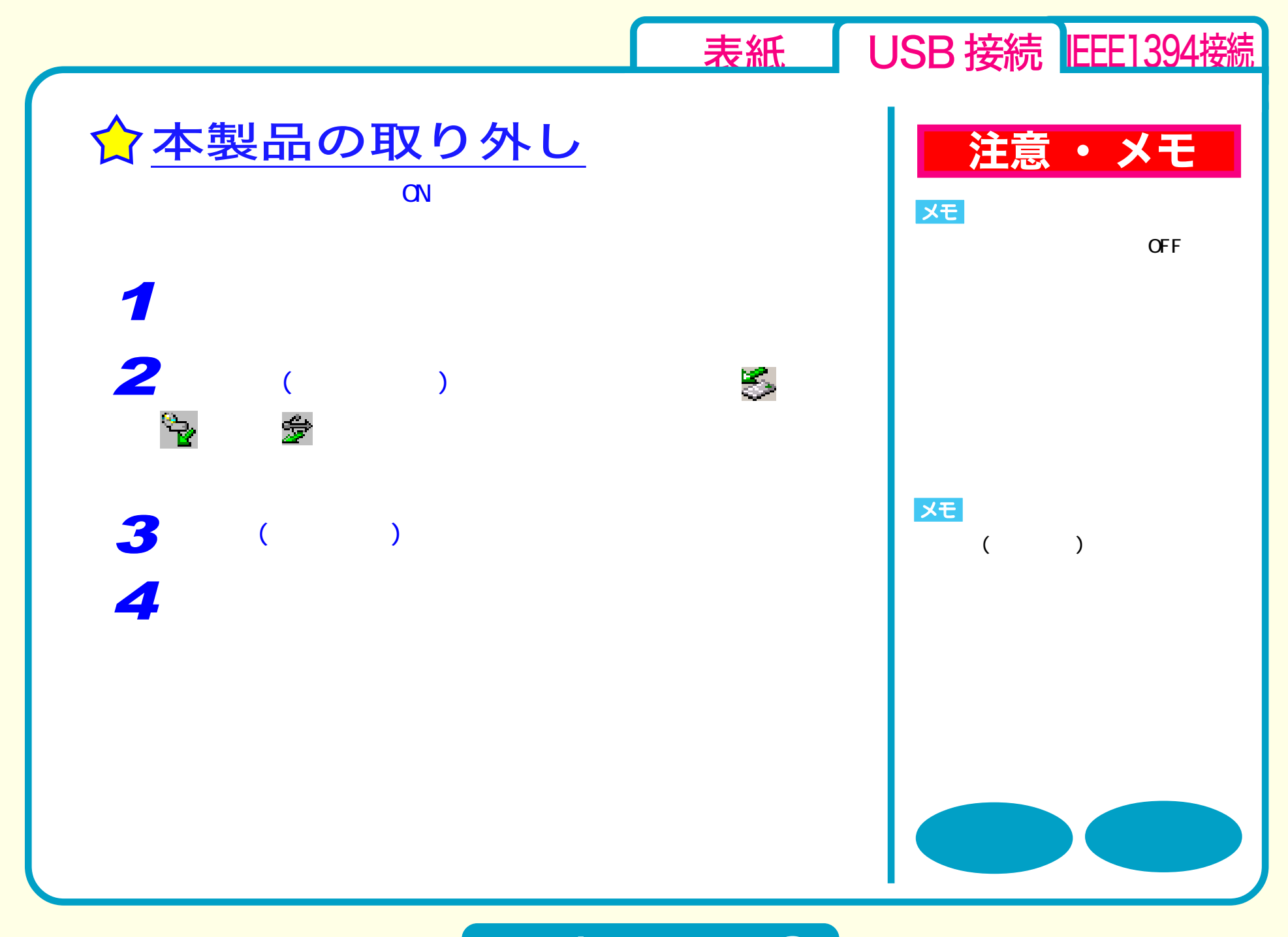

取り扱いかた - ⑤

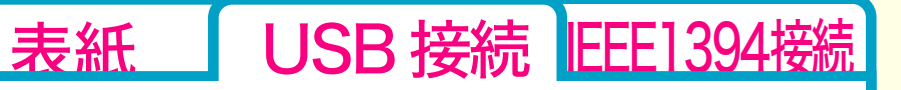

# <span id="page-14-0"></span>DVD / CD書き込み

[セットアップ](#page-2-0) [取り扱いかた](#page-8-0) DVD / CD書き込み [データの書き込み](#page-15-0) ☆[DVDの規格について](#page-18-0) ☆[DVDビデオを作るには](#page-19-0) [制限事項](#page-23-0)

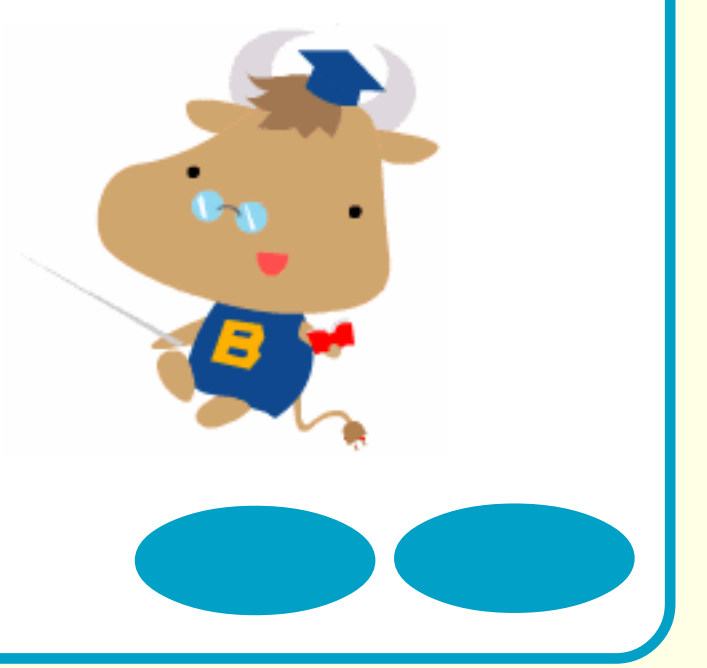

<span id="page-15-0"></span>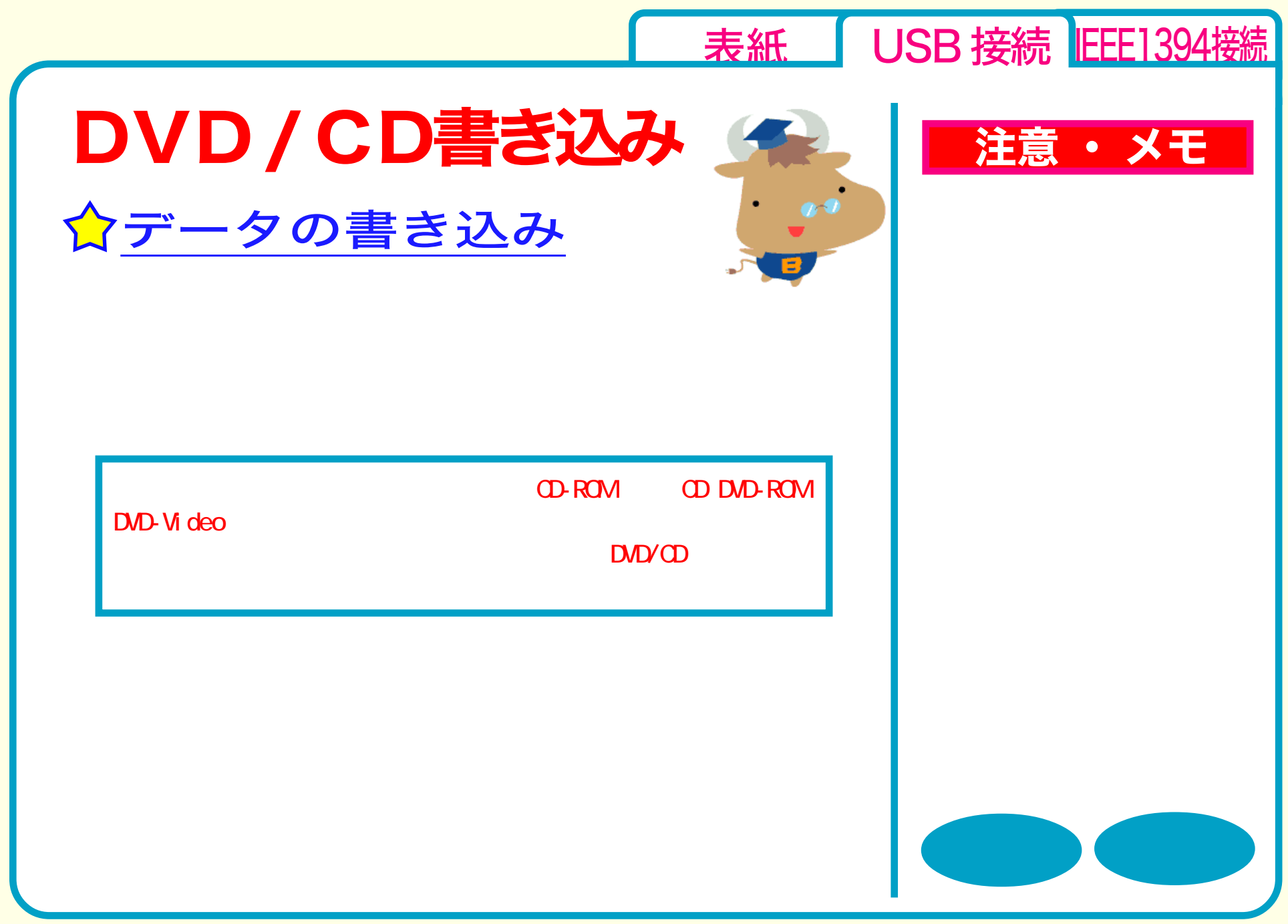

<span id="page-16-0"></span>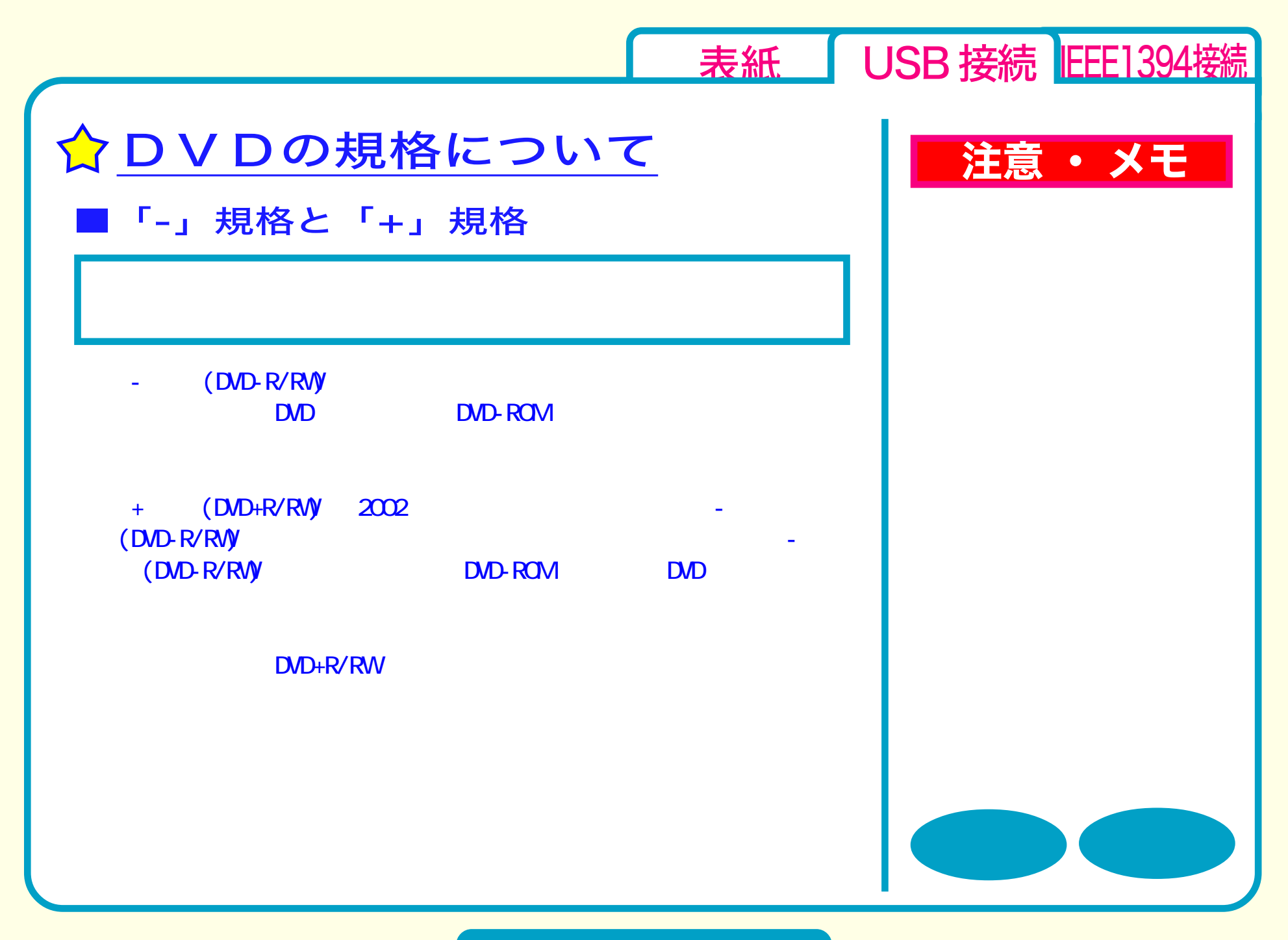

<span id="page-17-0"></span>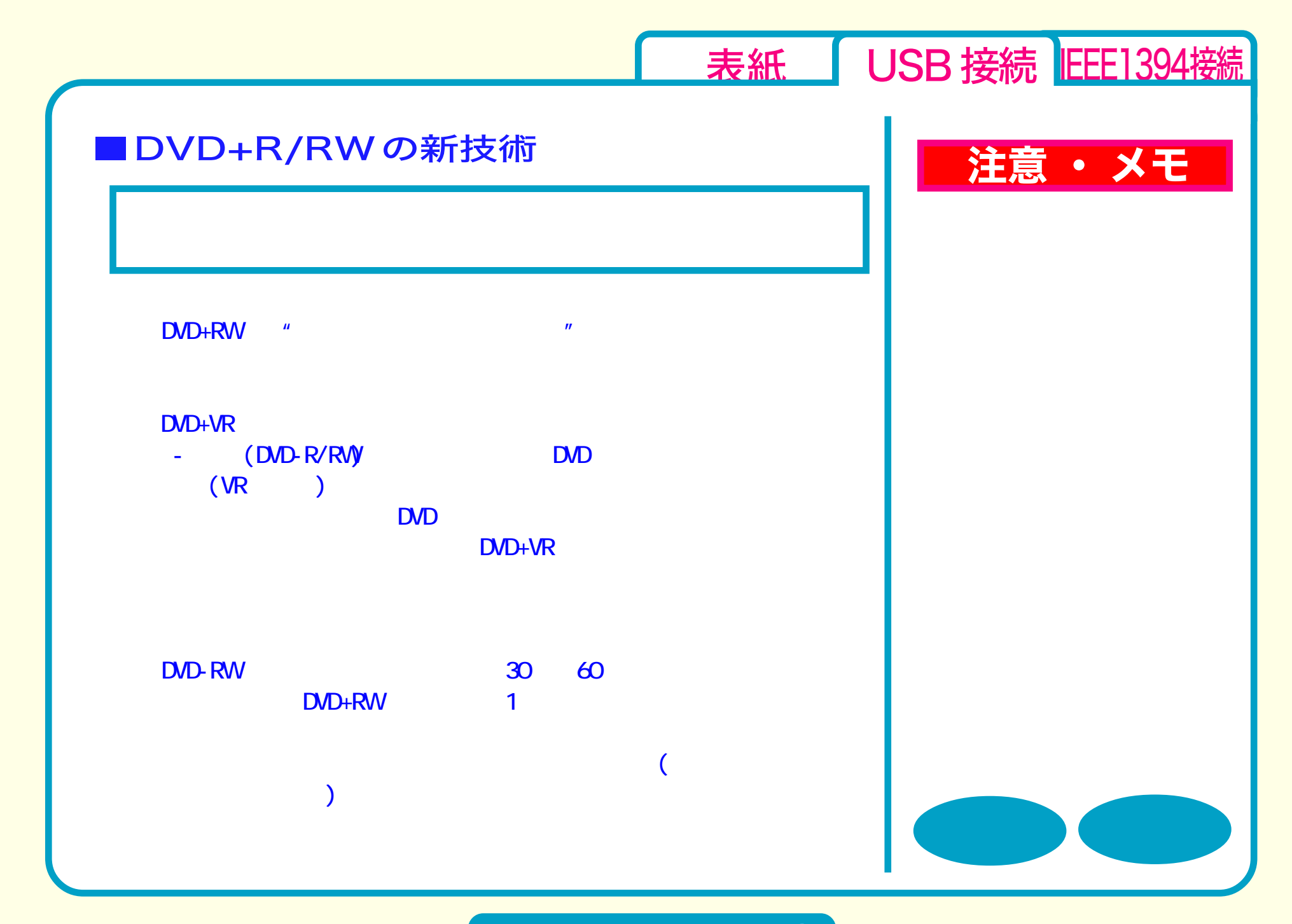

<span id="page-18-0"></span>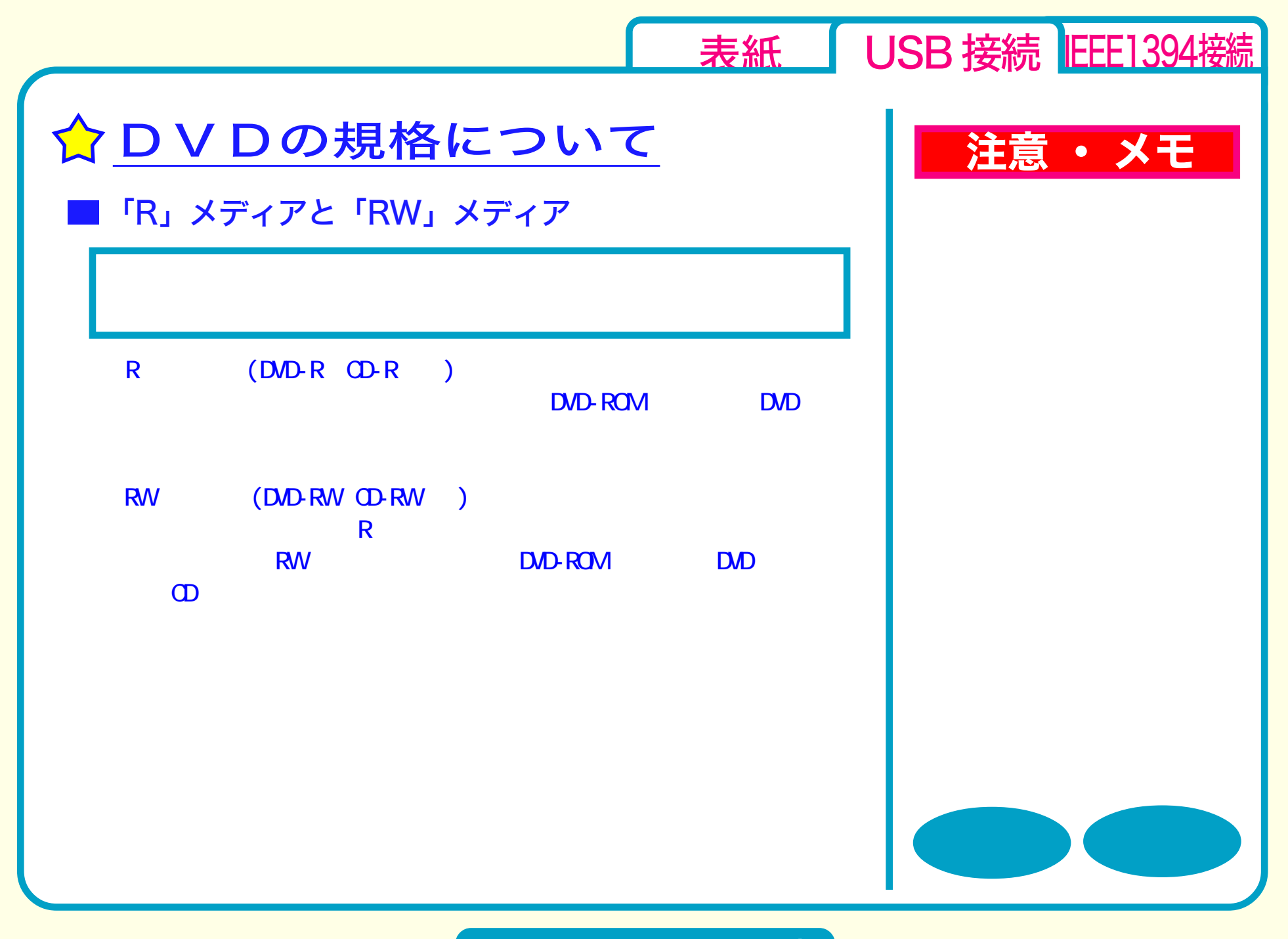

<span id="page-19-0"></span>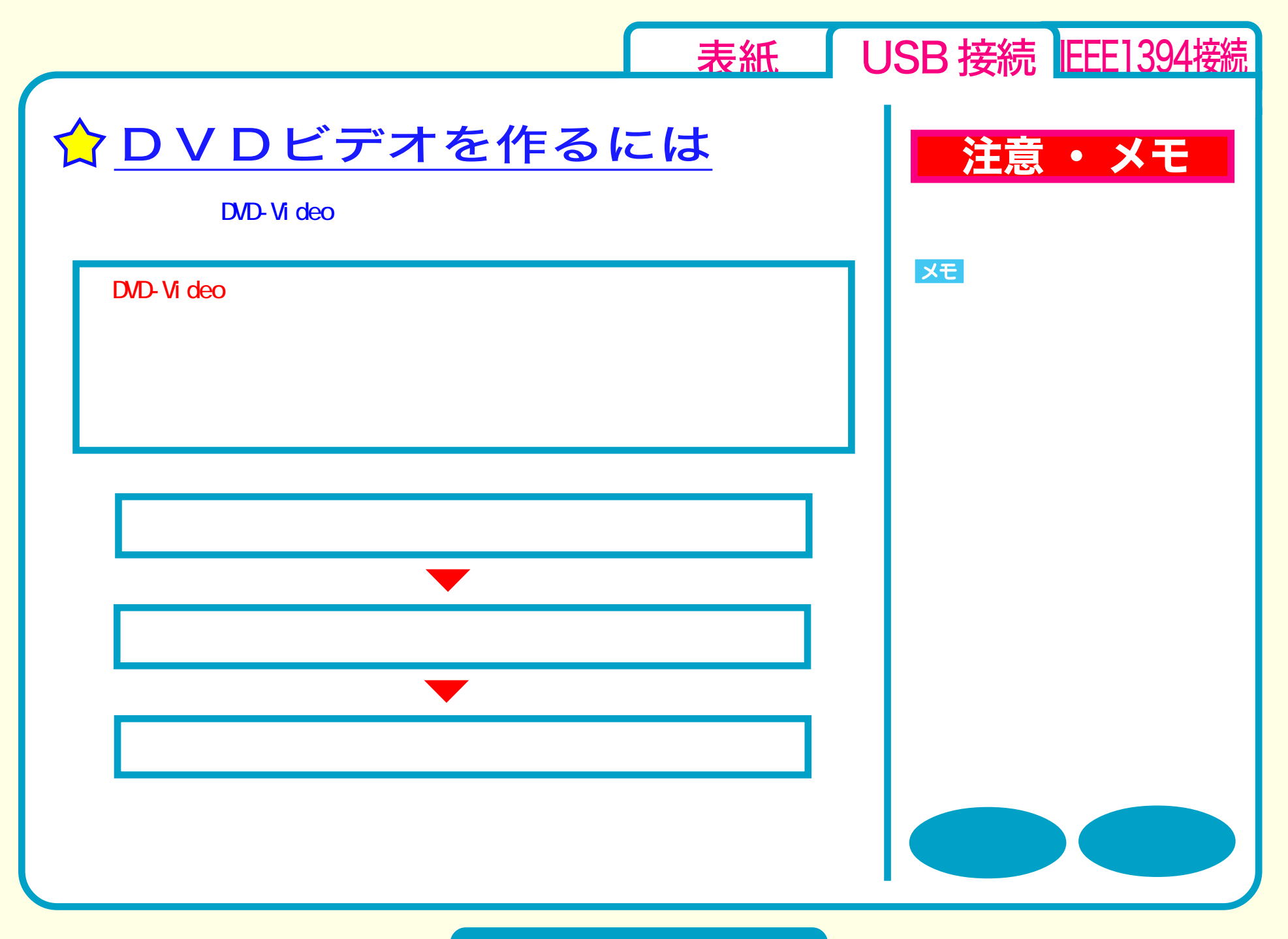

<span id="page-20-0"></span>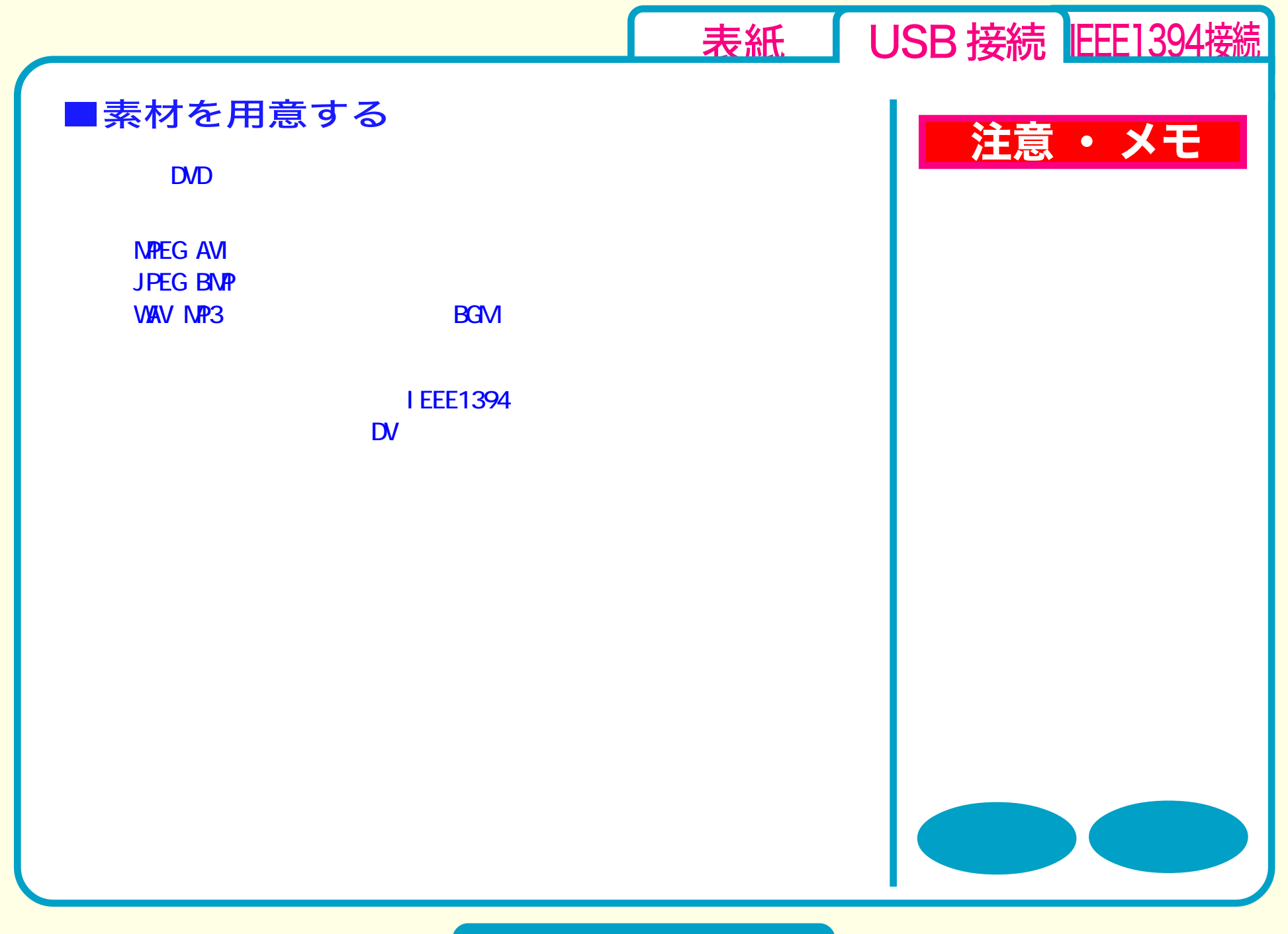

<span id="page-21-0"></span>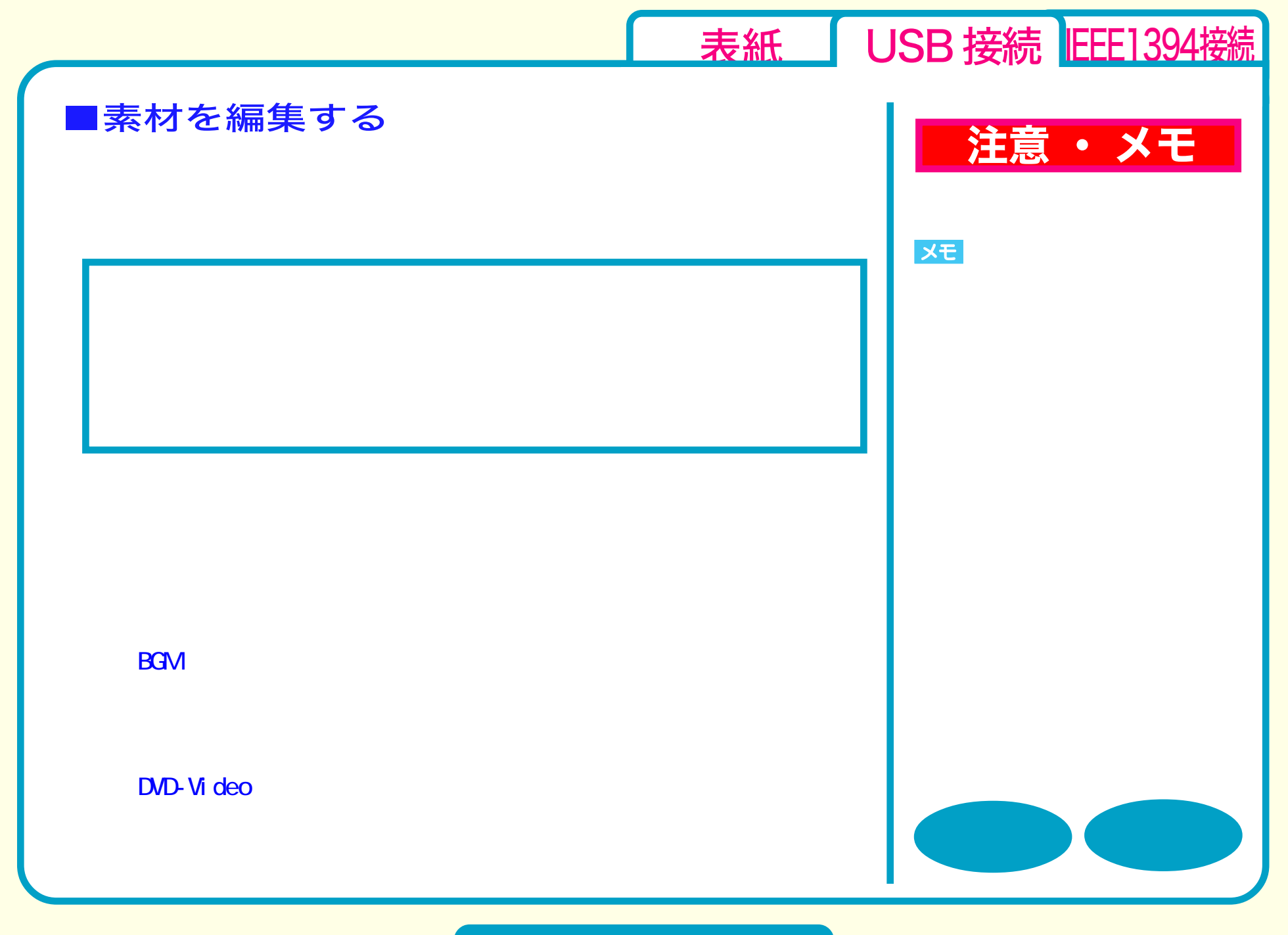

<span id="page-22-0"></span>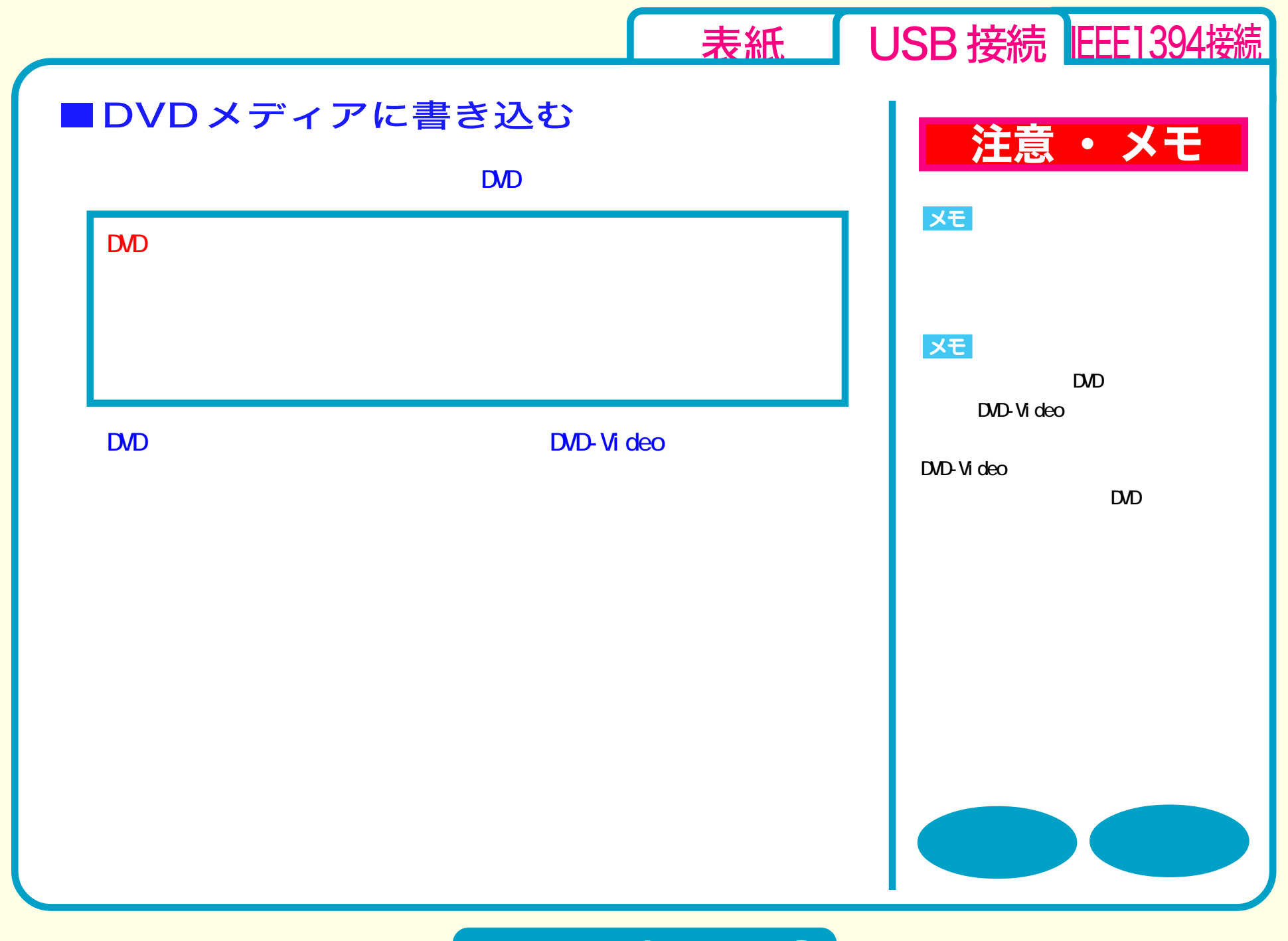

<span id="page-23-0"></span>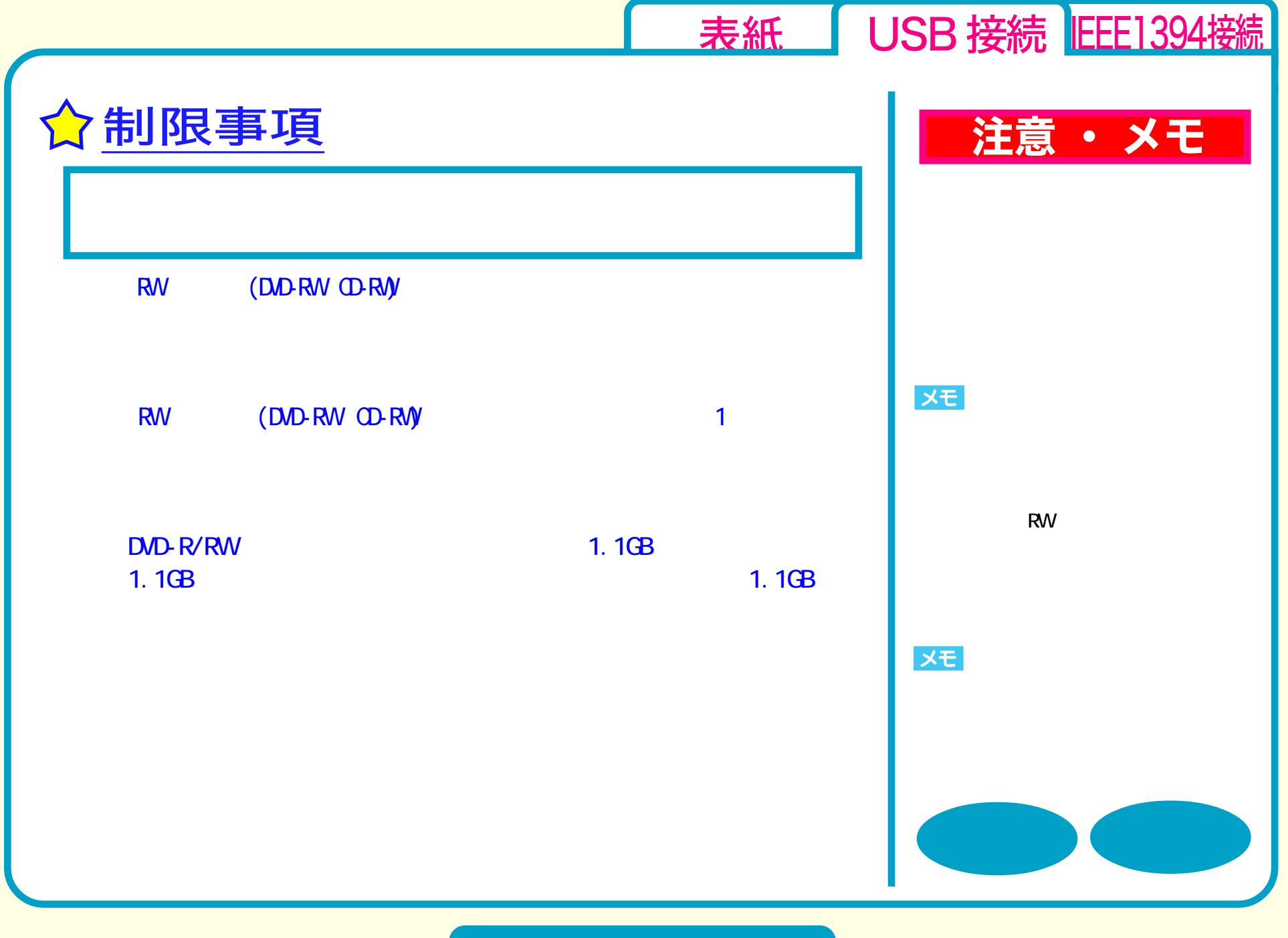

<span id="page-24-0"></span>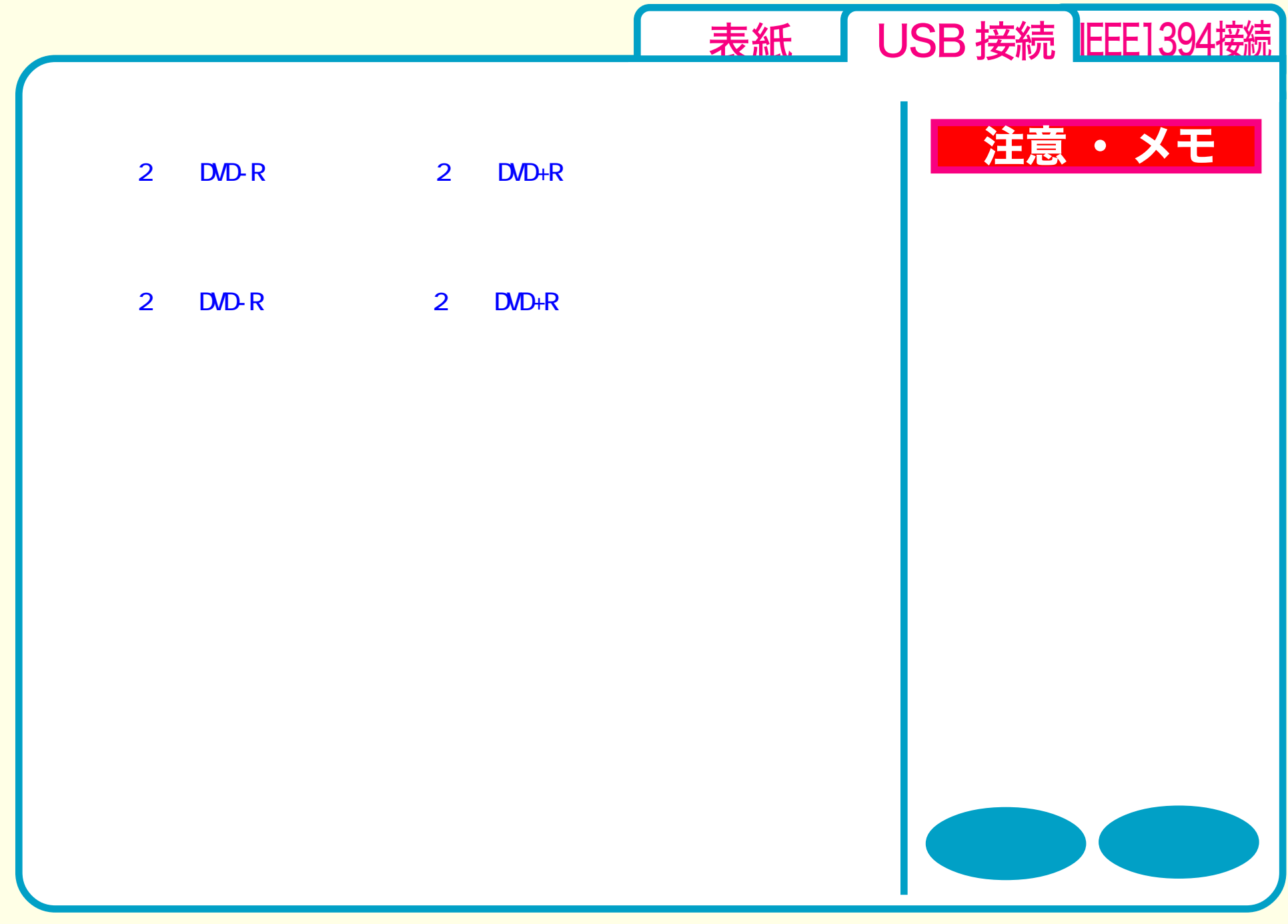

<span id="page-25-0"></span>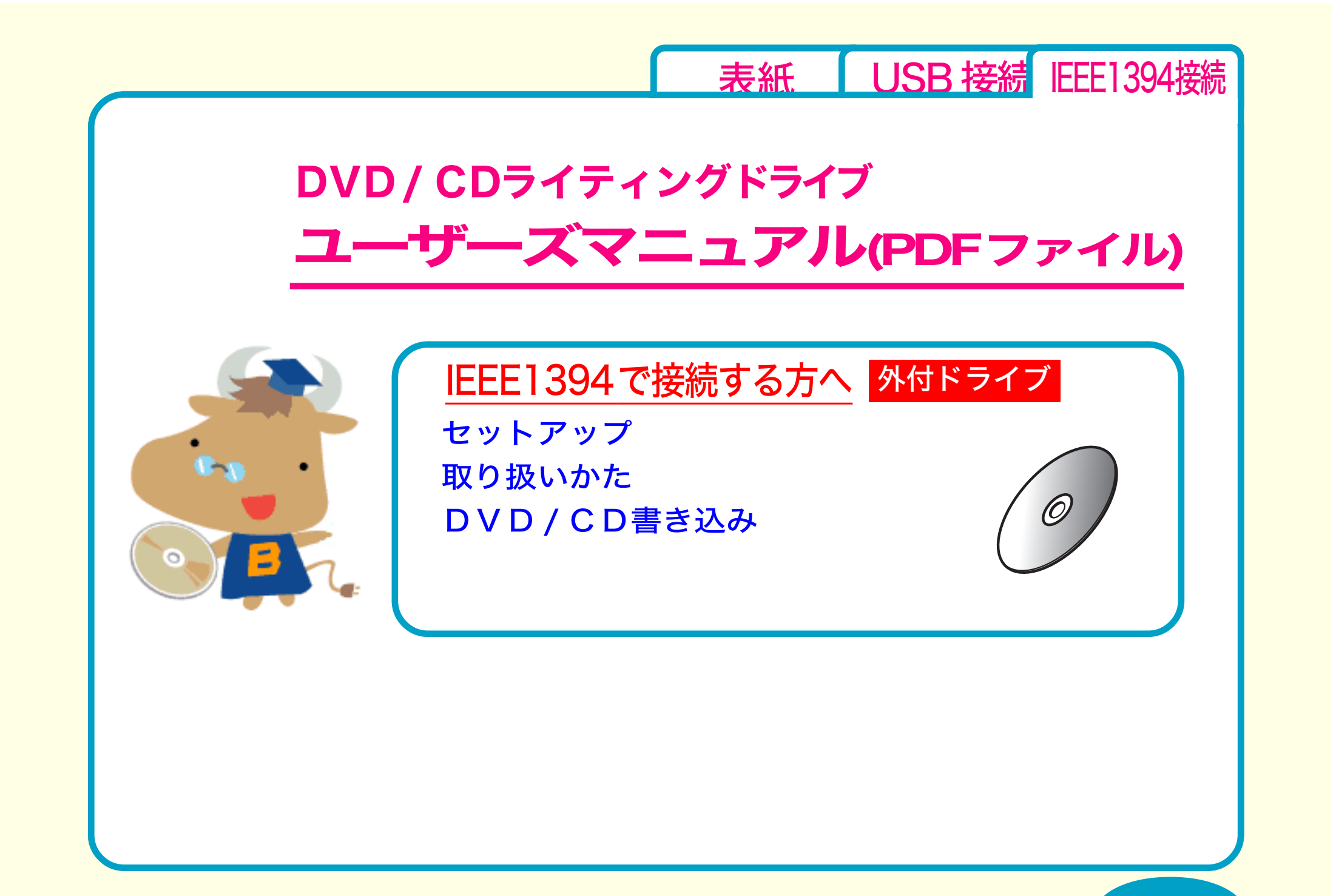

<span id="page-26-0"></span>[表紙](#page-0-0) USB 接続 IEEE1394接続 セットアップ [セットアップのながれ](#page-27-0) [取り付けの前に](#page-28-0) [取り付け方法](#page-30-0) [取り扱いかた](#page-34-0) [DVD / CD書き込み](#page-40-0) セットアップ **☆[IEEE1394](#page-31-0) 機器の増設** ☆[付属ソフトのインストール](#page-33-0)

[←前のページへ](#page-25-0) [次のページへ→](#page-27-0)

<span id="page-27-0"></span>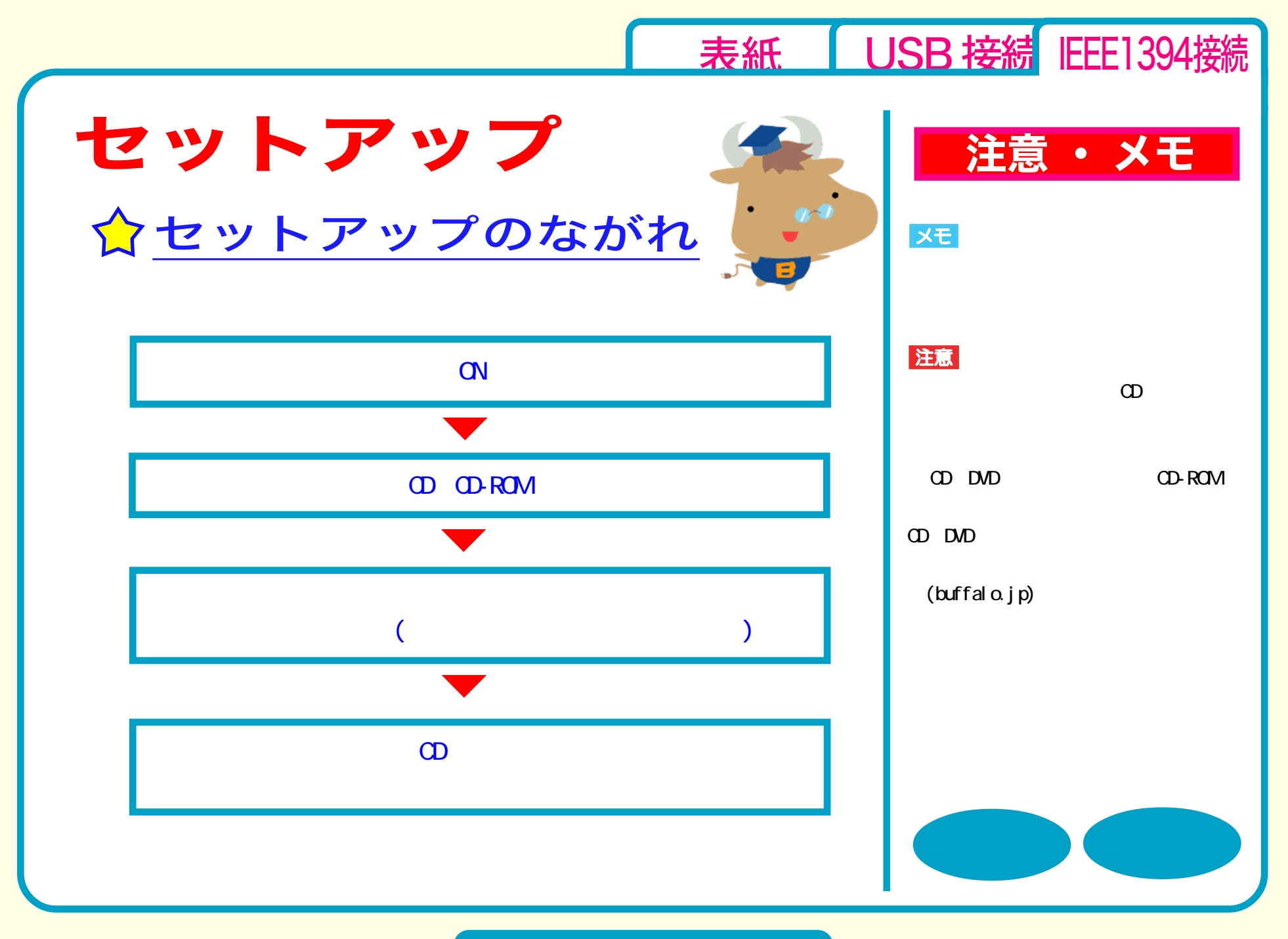

セットアップ - ①

<span id="page-28-0"></span>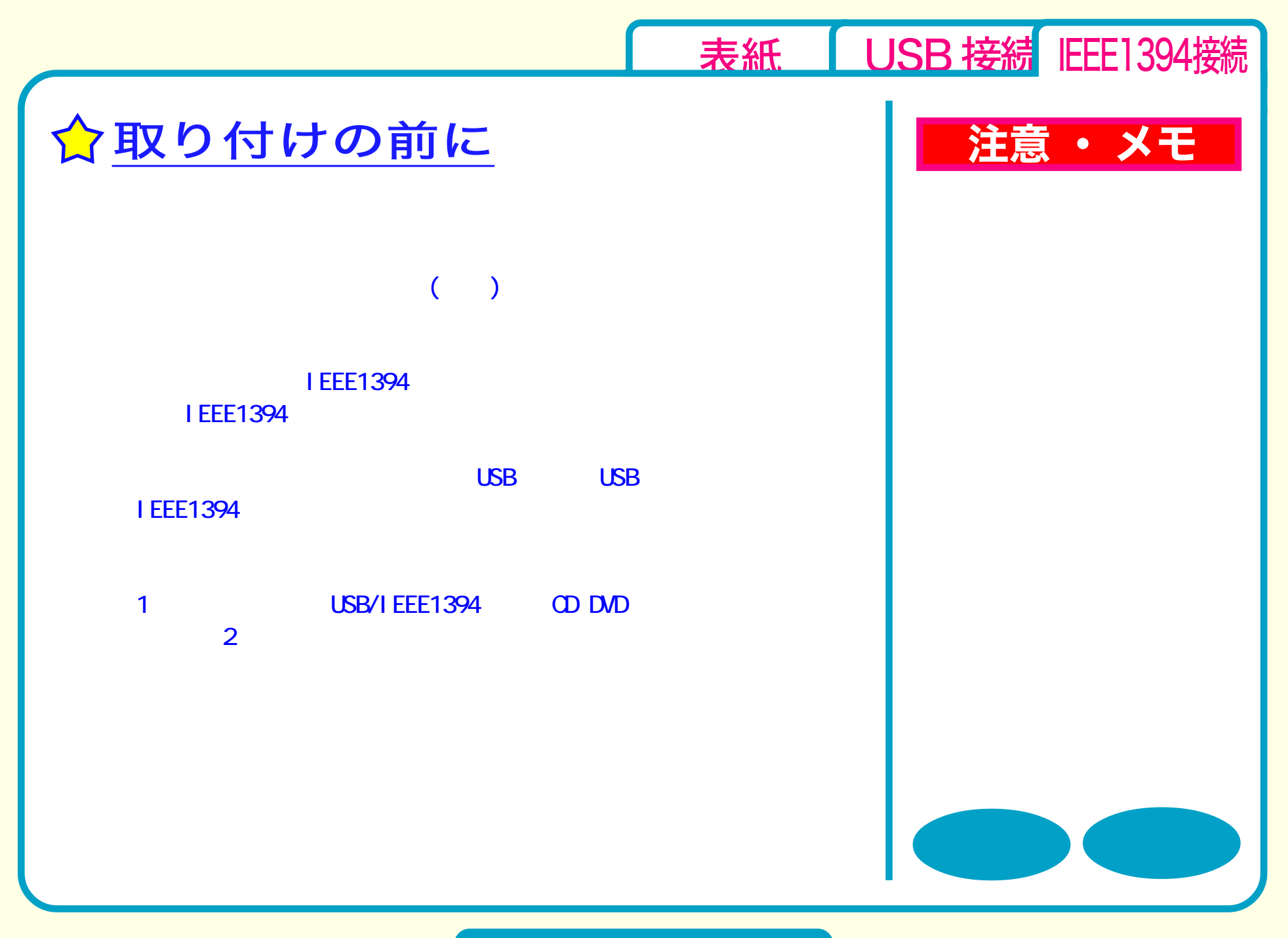

### セットアップ - ②

<span id="page-29-0"></span>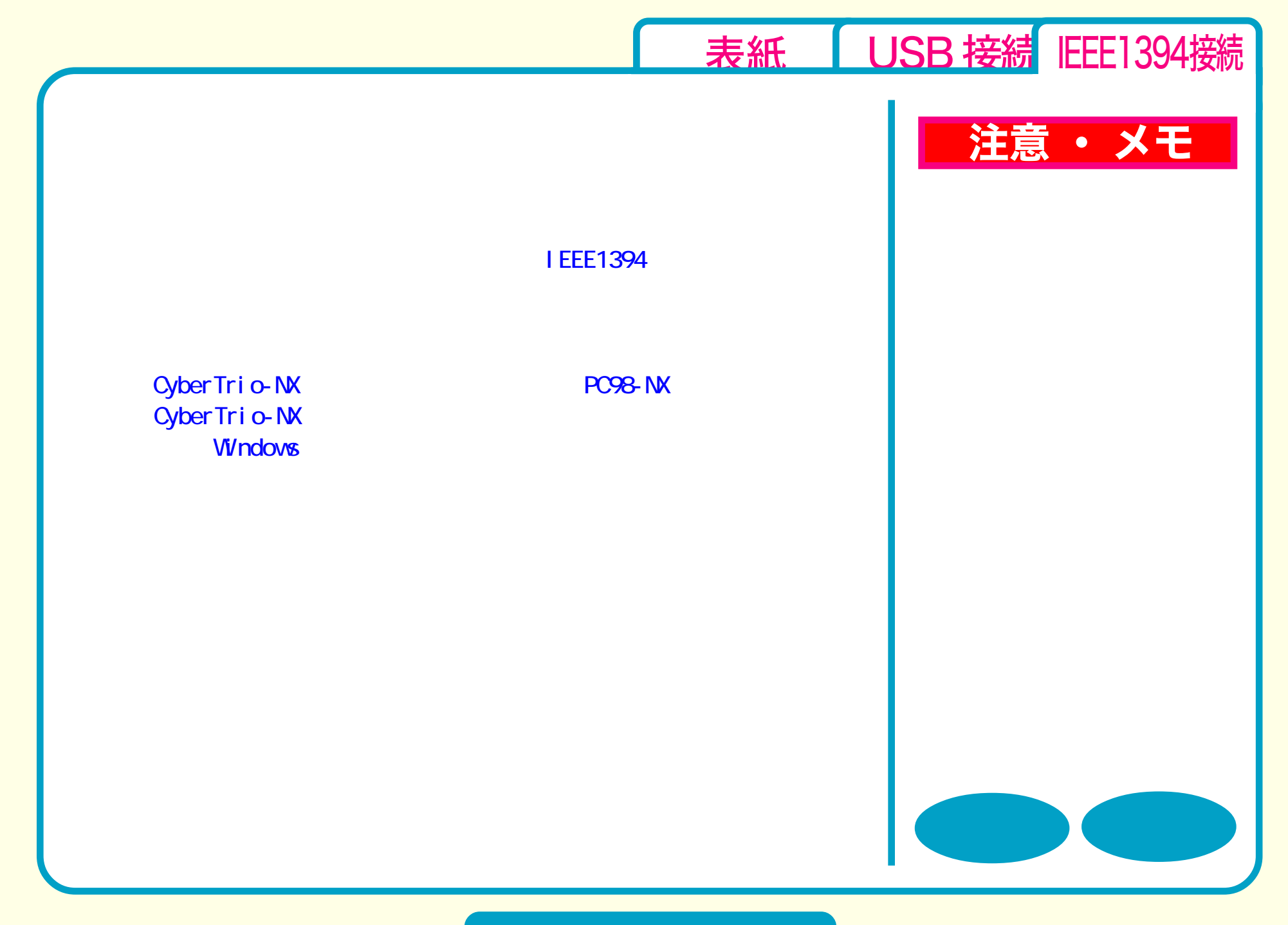

セットアップ - ③

<span id="page-30-0"></span>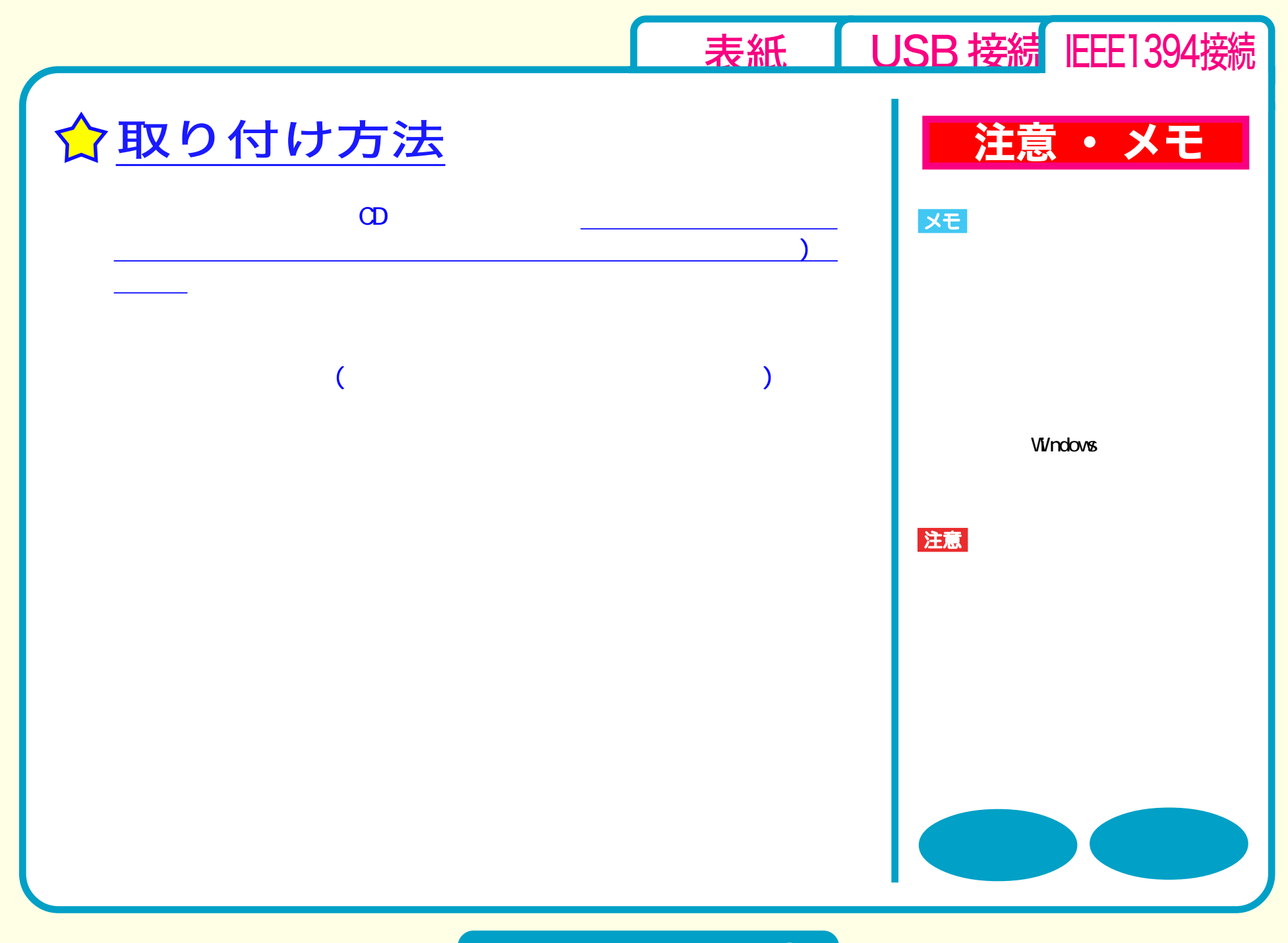

## セットアップ - ④

<span id="page-31-0"></span>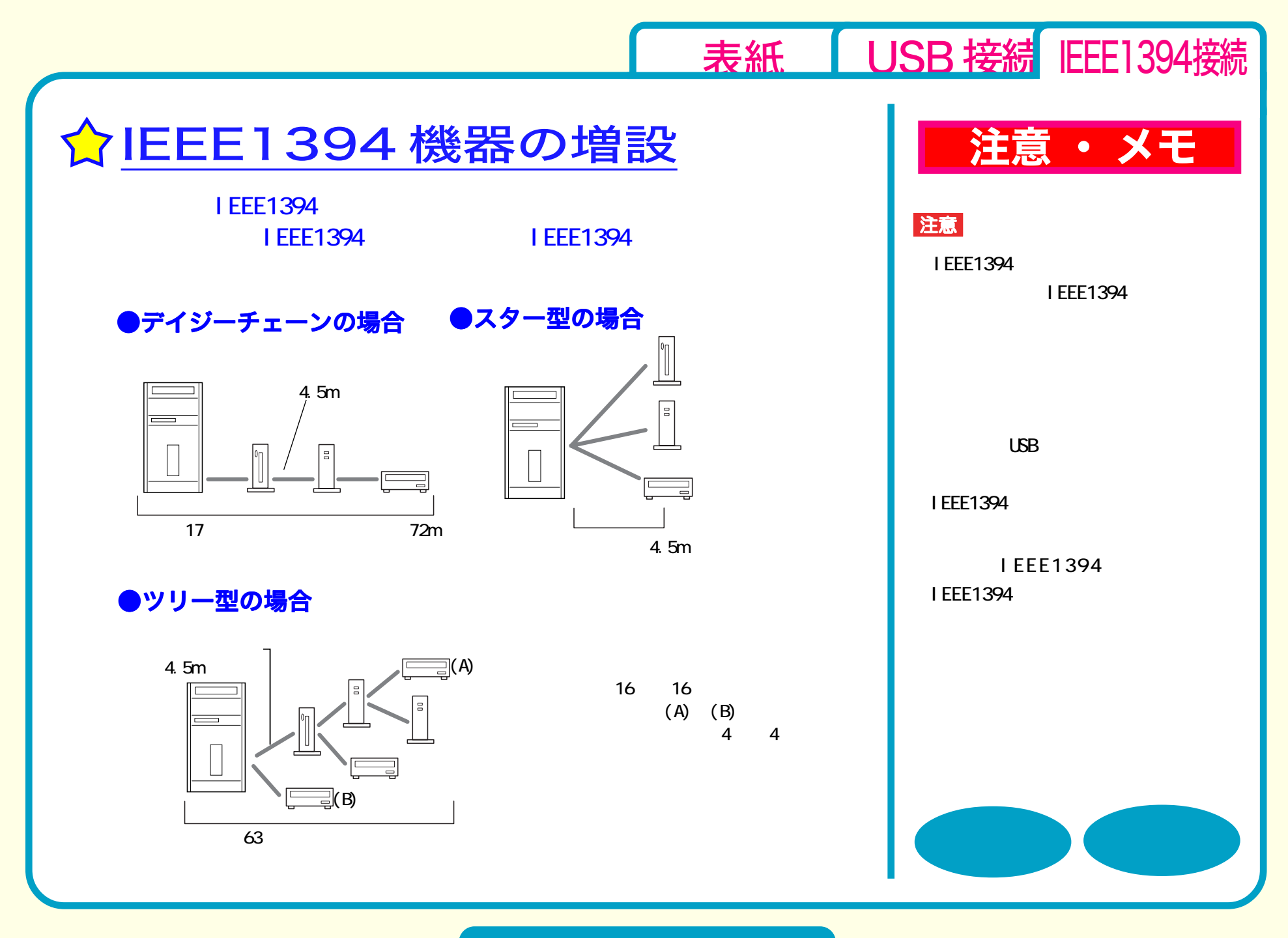

セットアップ - ⑤

<span id="page-32-0"></span>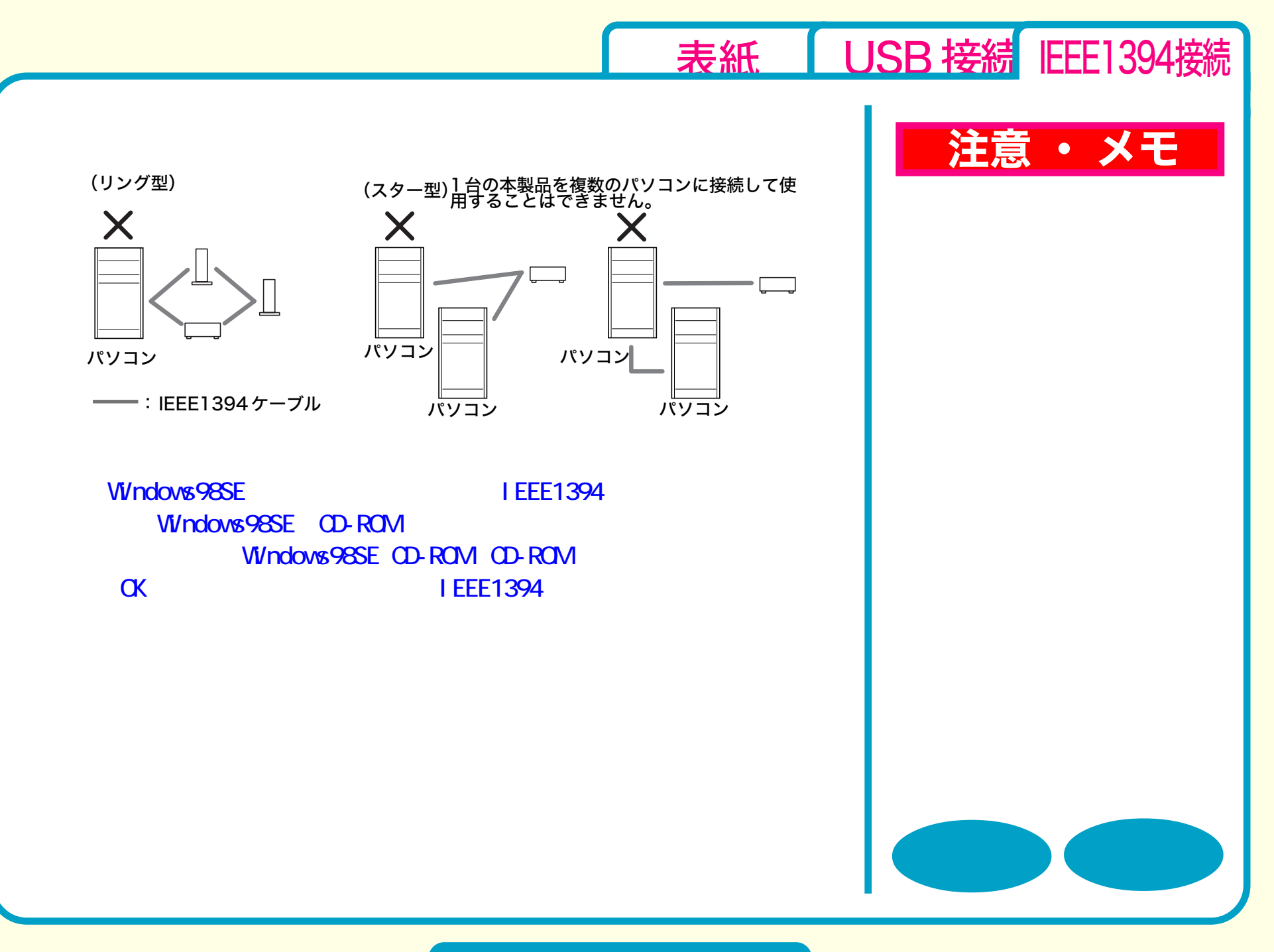

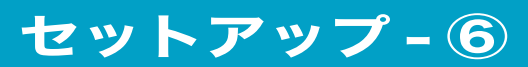

<span id="page-33-0"></span>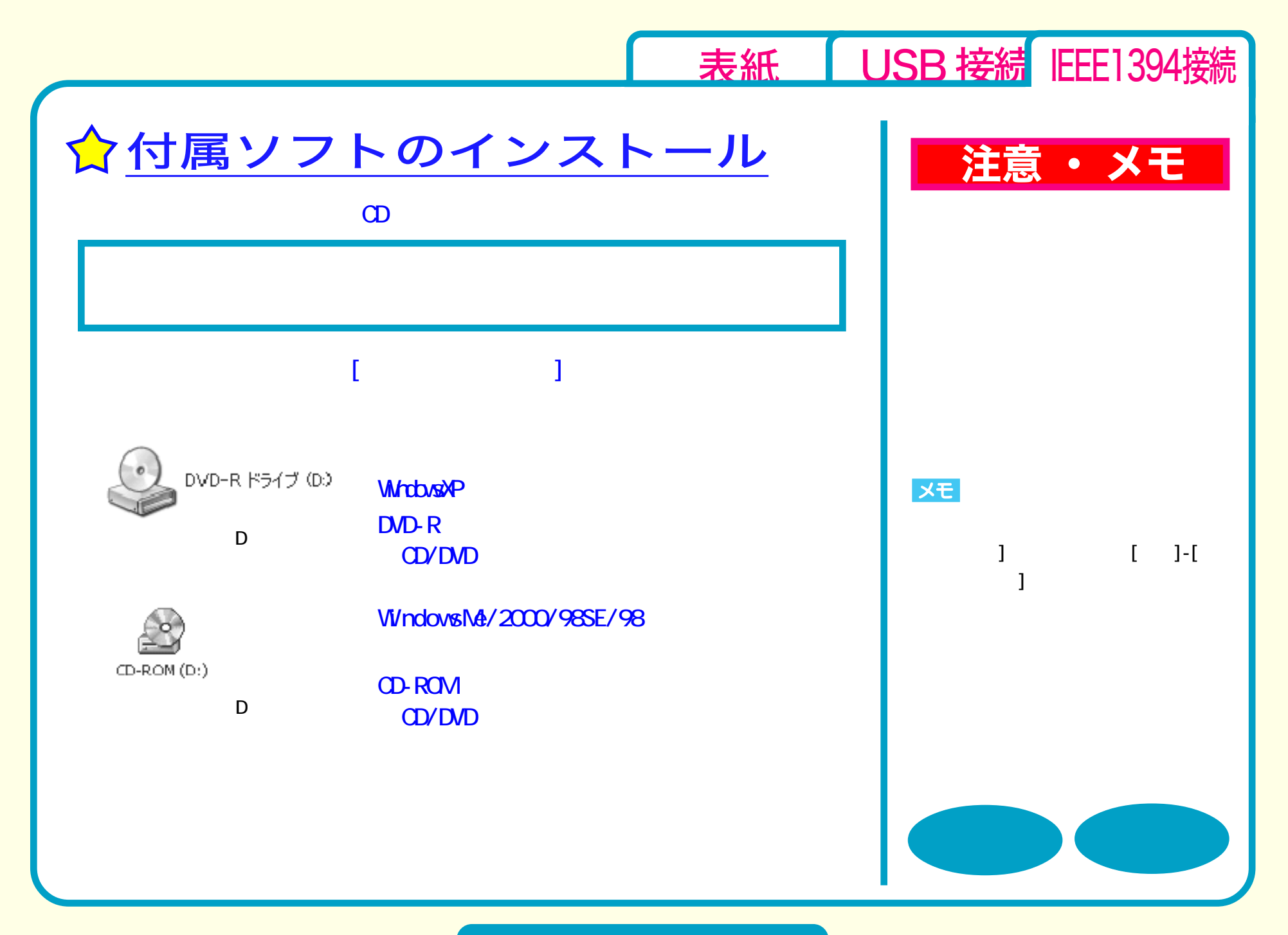

セットアップ - ⑦

<span id="page-34-0"></span>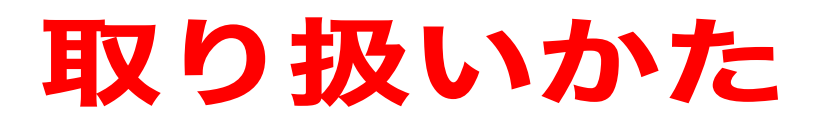

[セットアップ](#page-26-0) 取り扱いかた

[使用時の注意](#page-35-0)

[メディアの取り扱いに関する注意](#page-37-0)

[←前のページへ](#page-33-0) [次のページへ→](#page-35-0)

[表紙](#page-0-0) USB 接続 IEEE1394接続

☆[メディアのセット/取り出し](#page-38-0)

[本製品の取り外し](#page-39-0)

[DVD / CD書き込み](#page-40-0)

<span id="page-35-0"></span>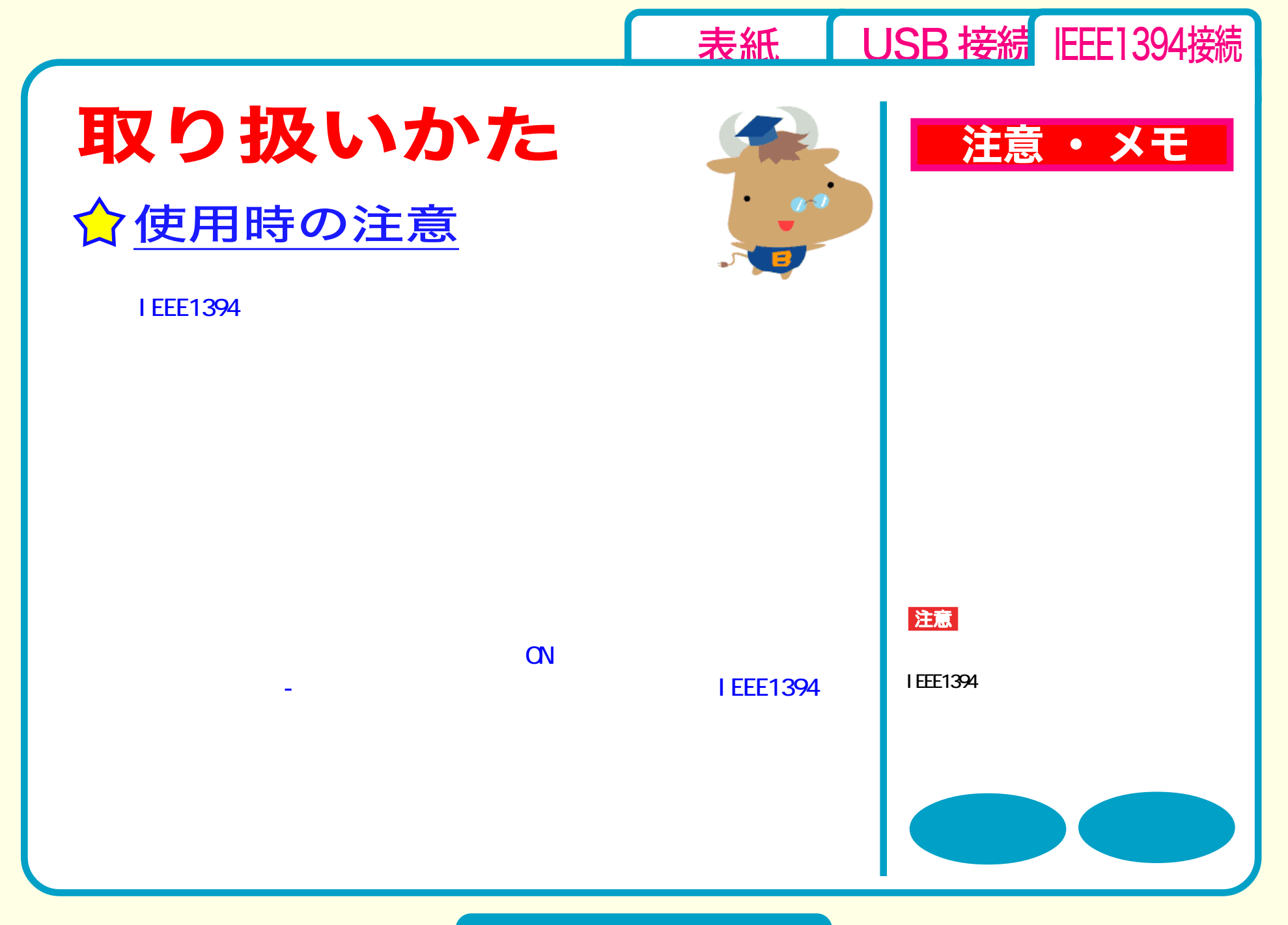

取り扱いかた - ①

<span id="page-36-0"></span>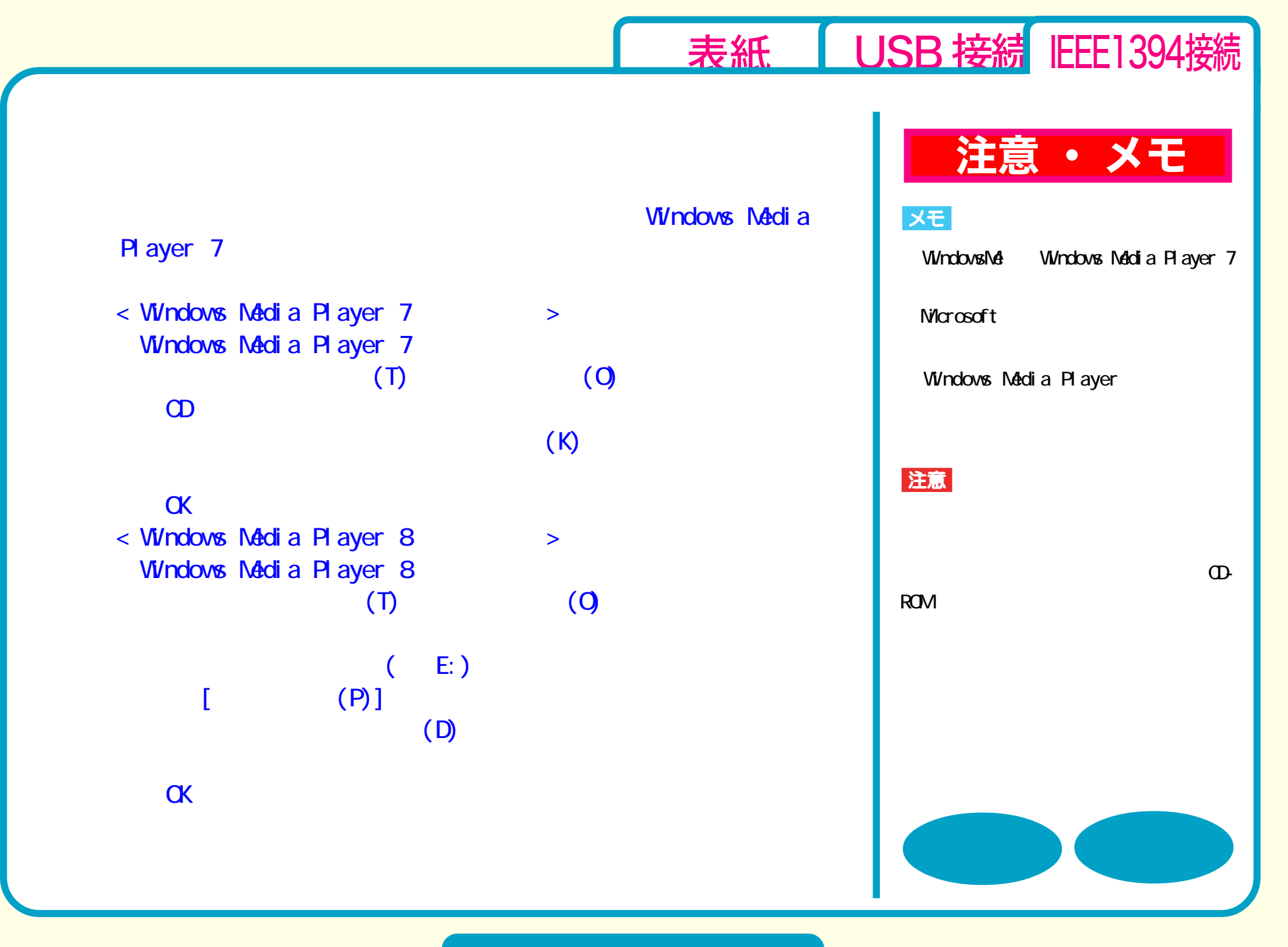

取り扱いかた - ②

<span id="page-37-0"></span>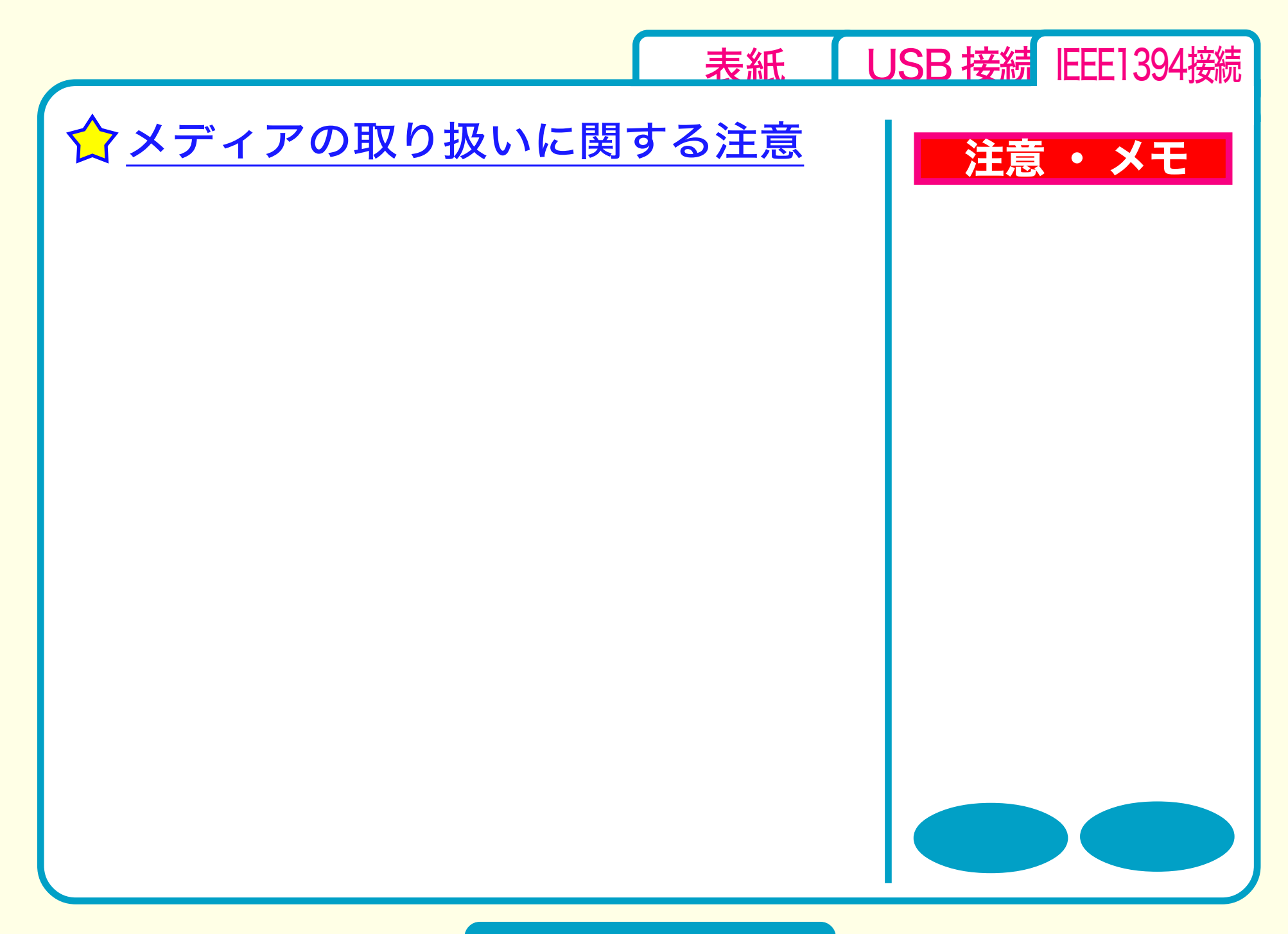

取り扱いかた - ③

<span id="page-38-0"></span>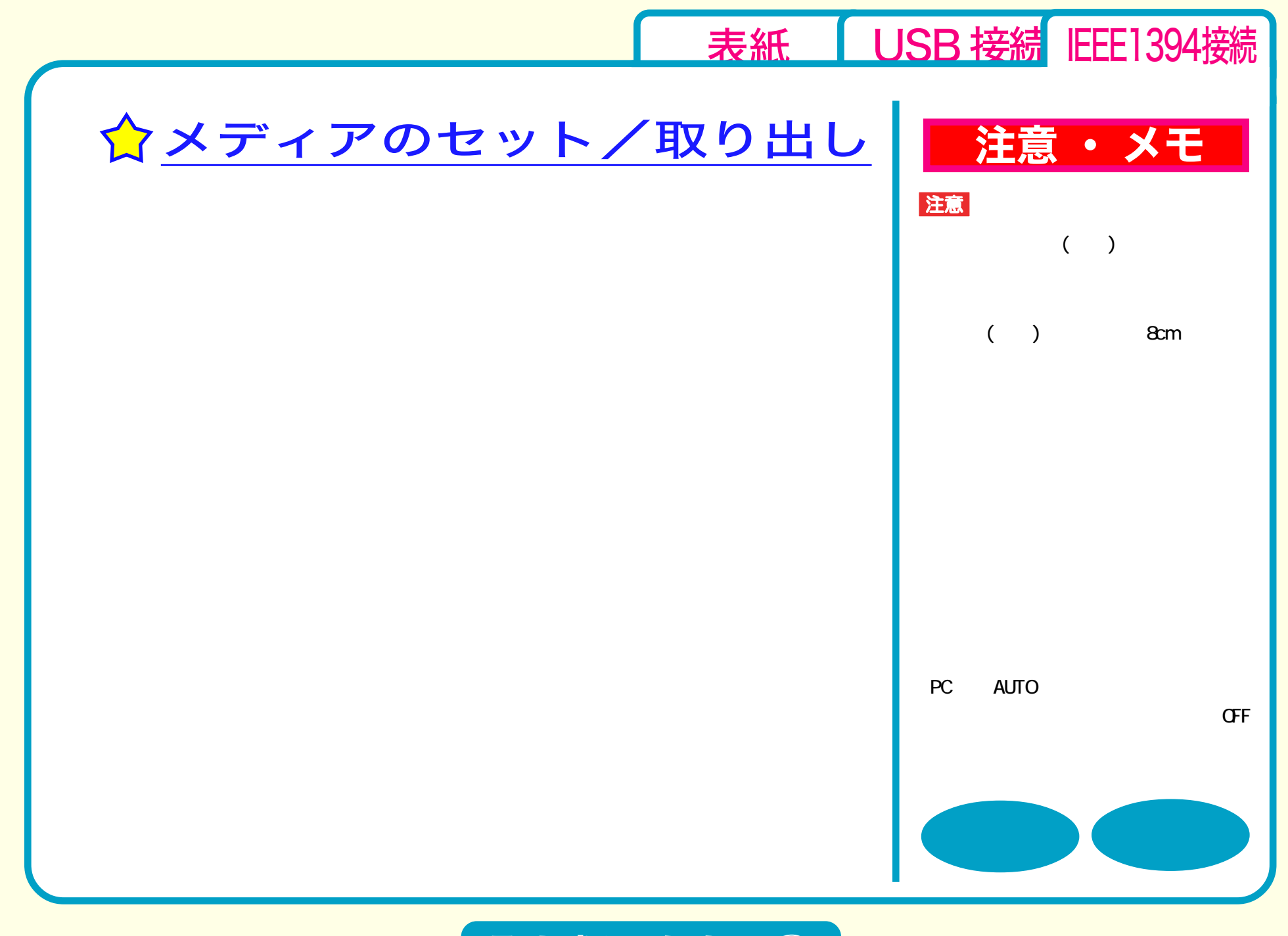

取り扱いかた - ④

<span id="page-39-0"></span>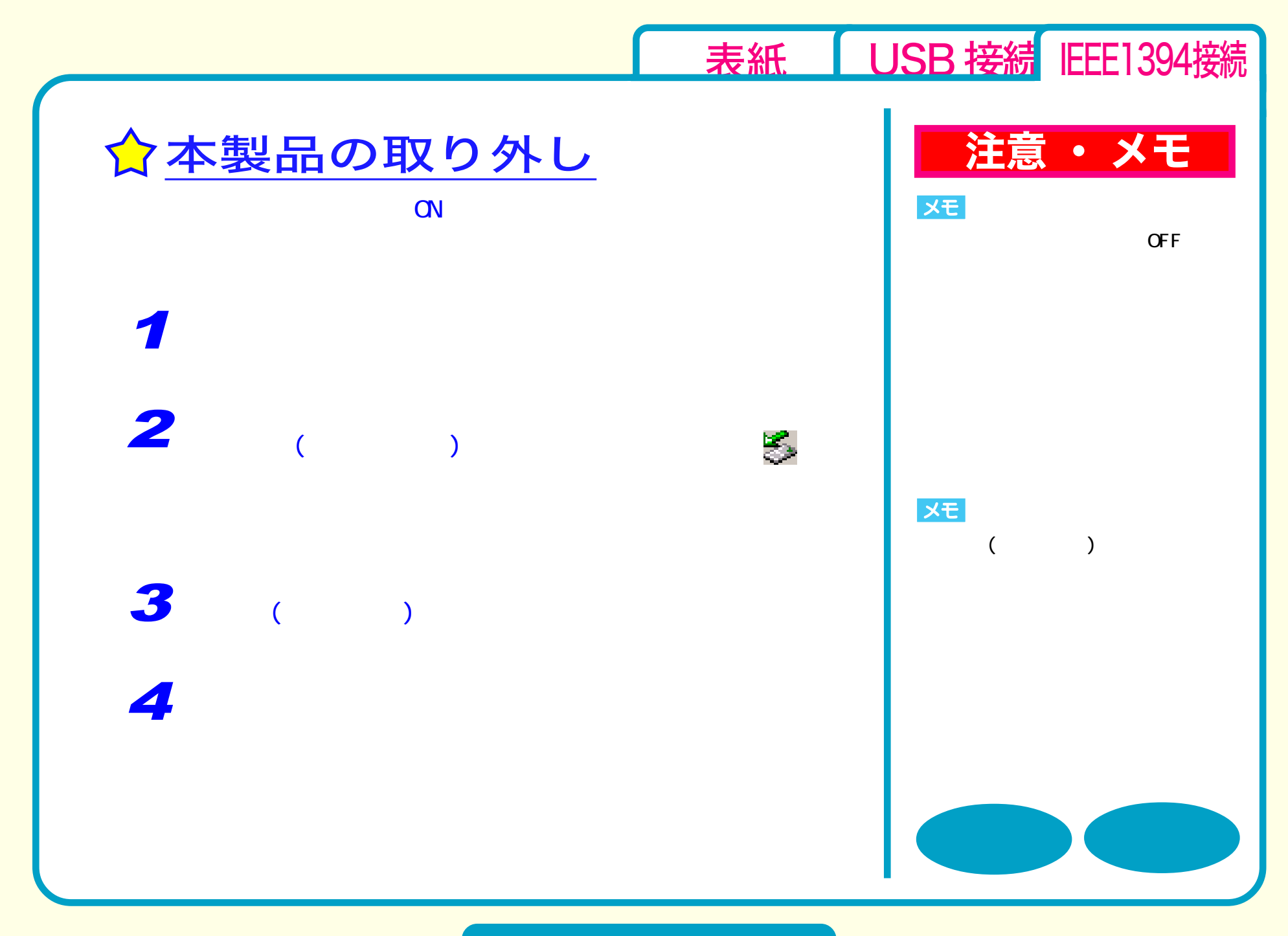

取り扱いかた - ⑤

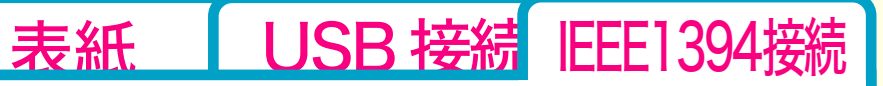

# <span id="page-40-0"></span>DVD / CD書き込み

[セットアップ](#page-26-0) [取り扱いかた](#page-34-0) DVD / CD書き込み

[データの書き込み](#page-41-0)

☆[DVDの規格について](#page-44-0)

☆[DVDビデオを作るには](#page-45-0)

[制限事項](#page-49-0)

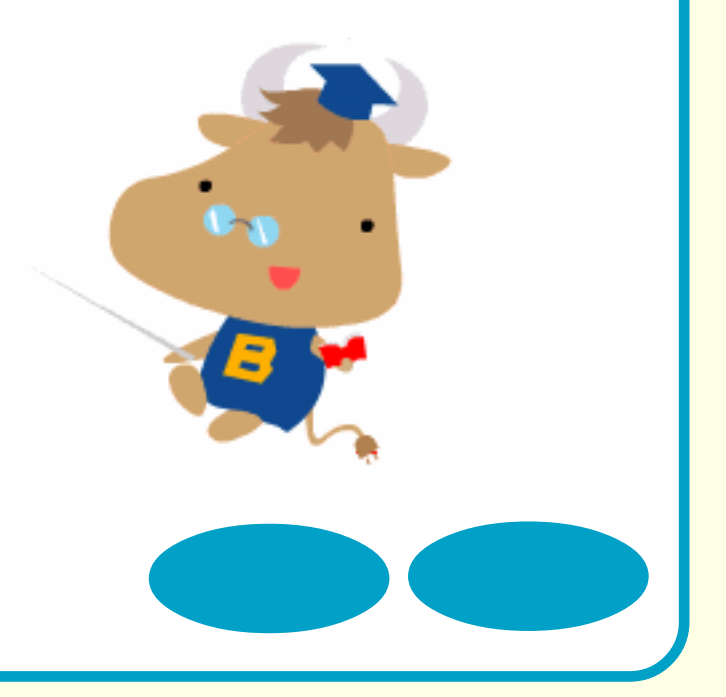

<span id="page-41-0"></span>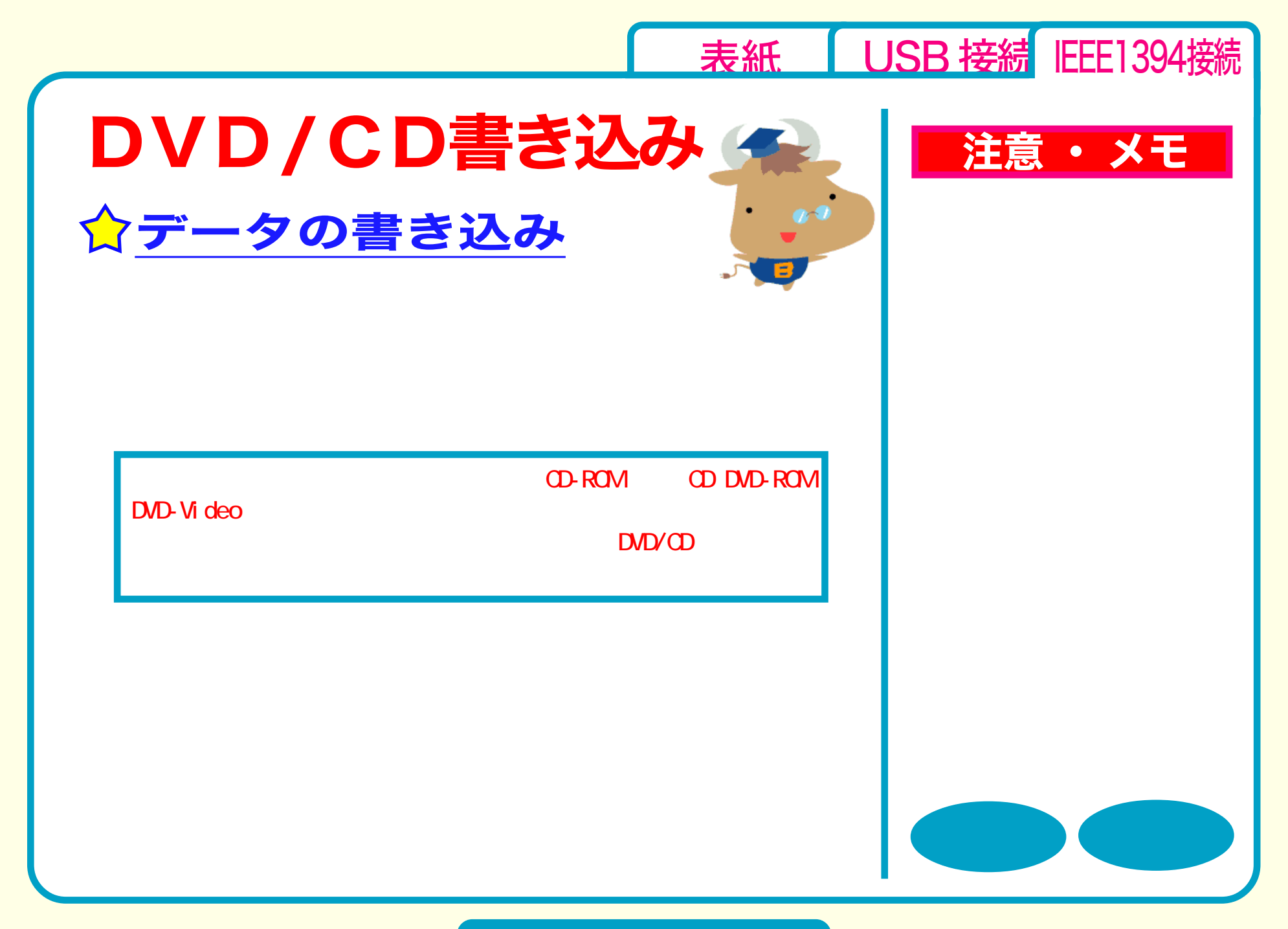

<span id="page-42-0"></span>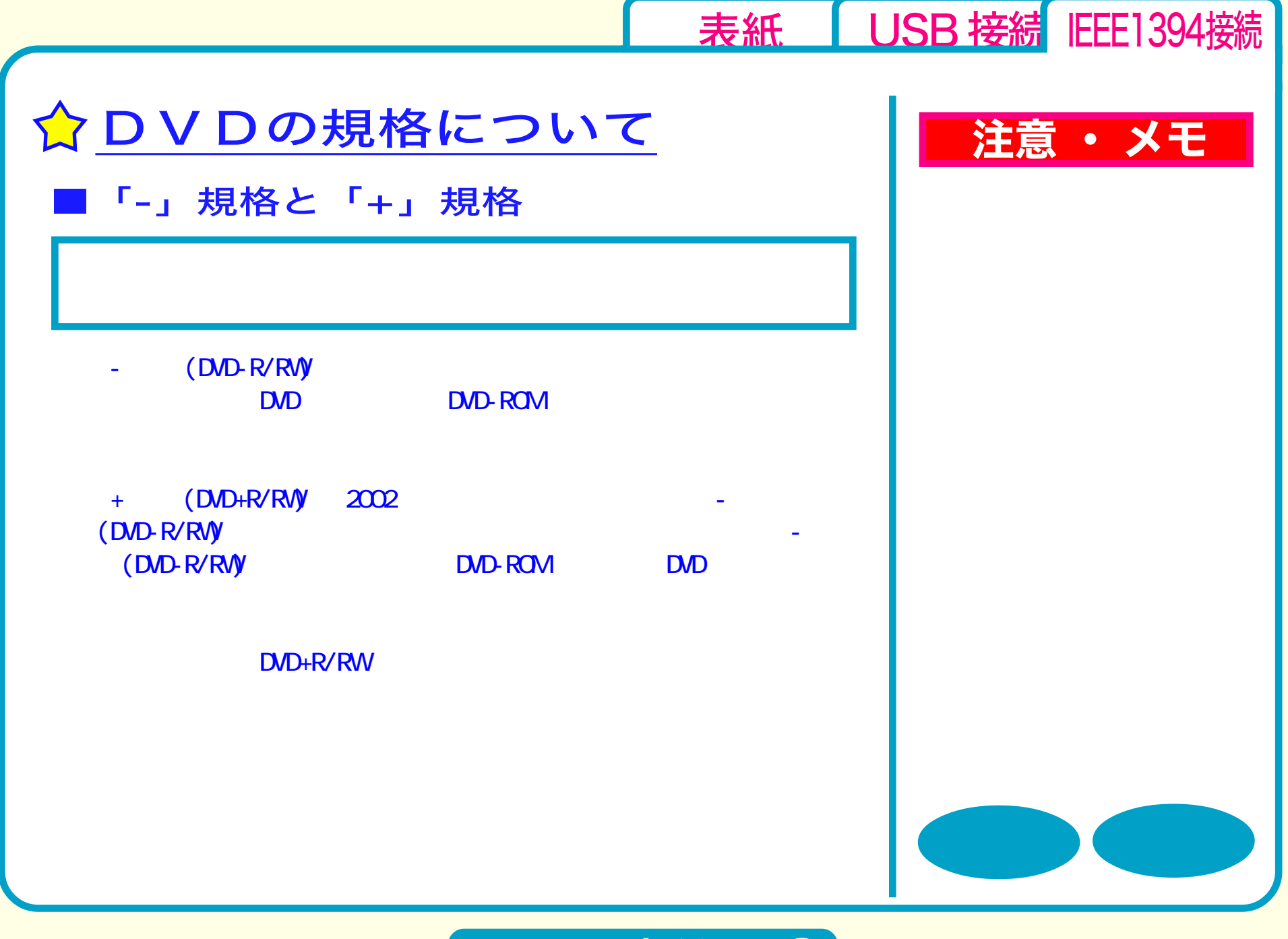

<span id="page-43-0"></span>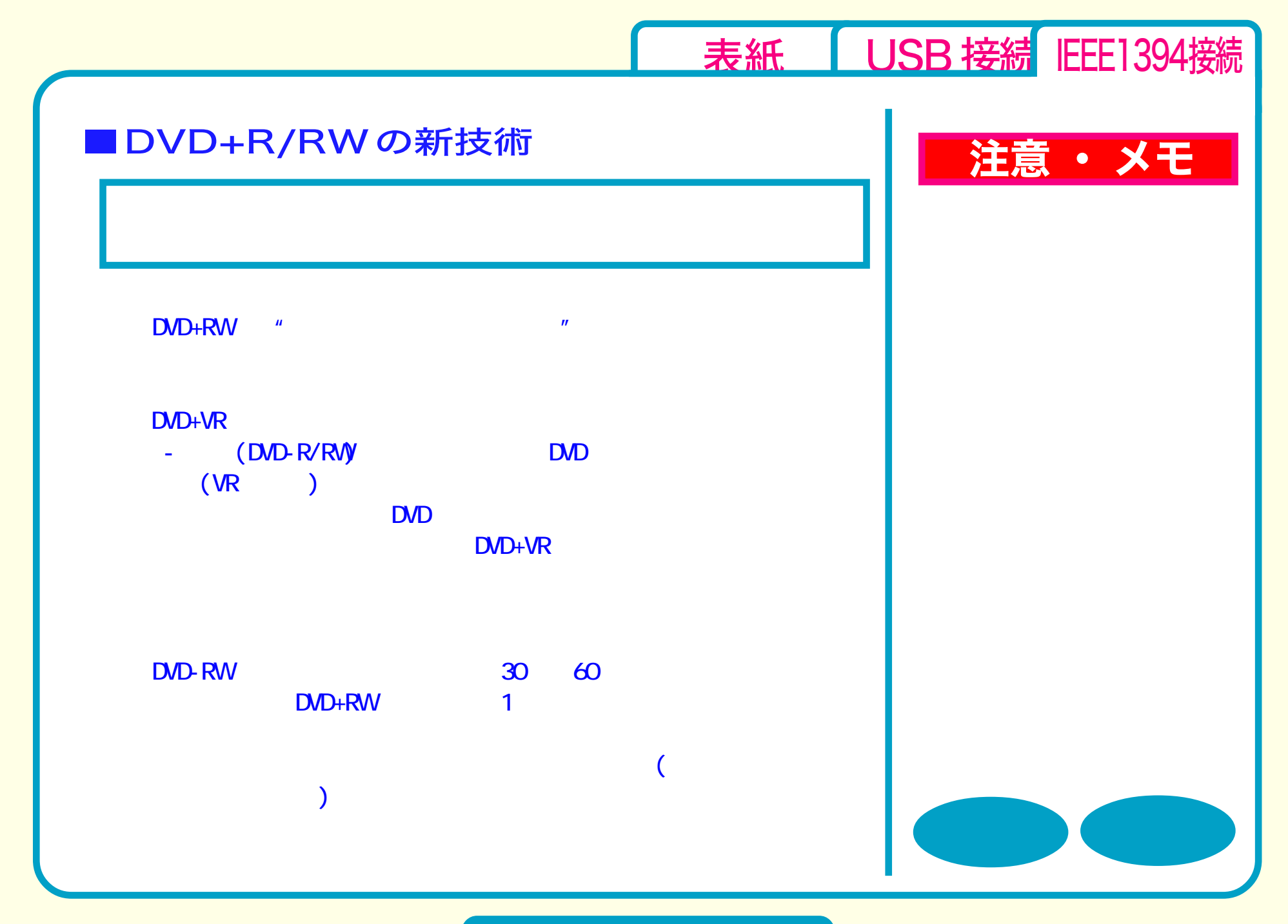

<span id="page-44-0"></span>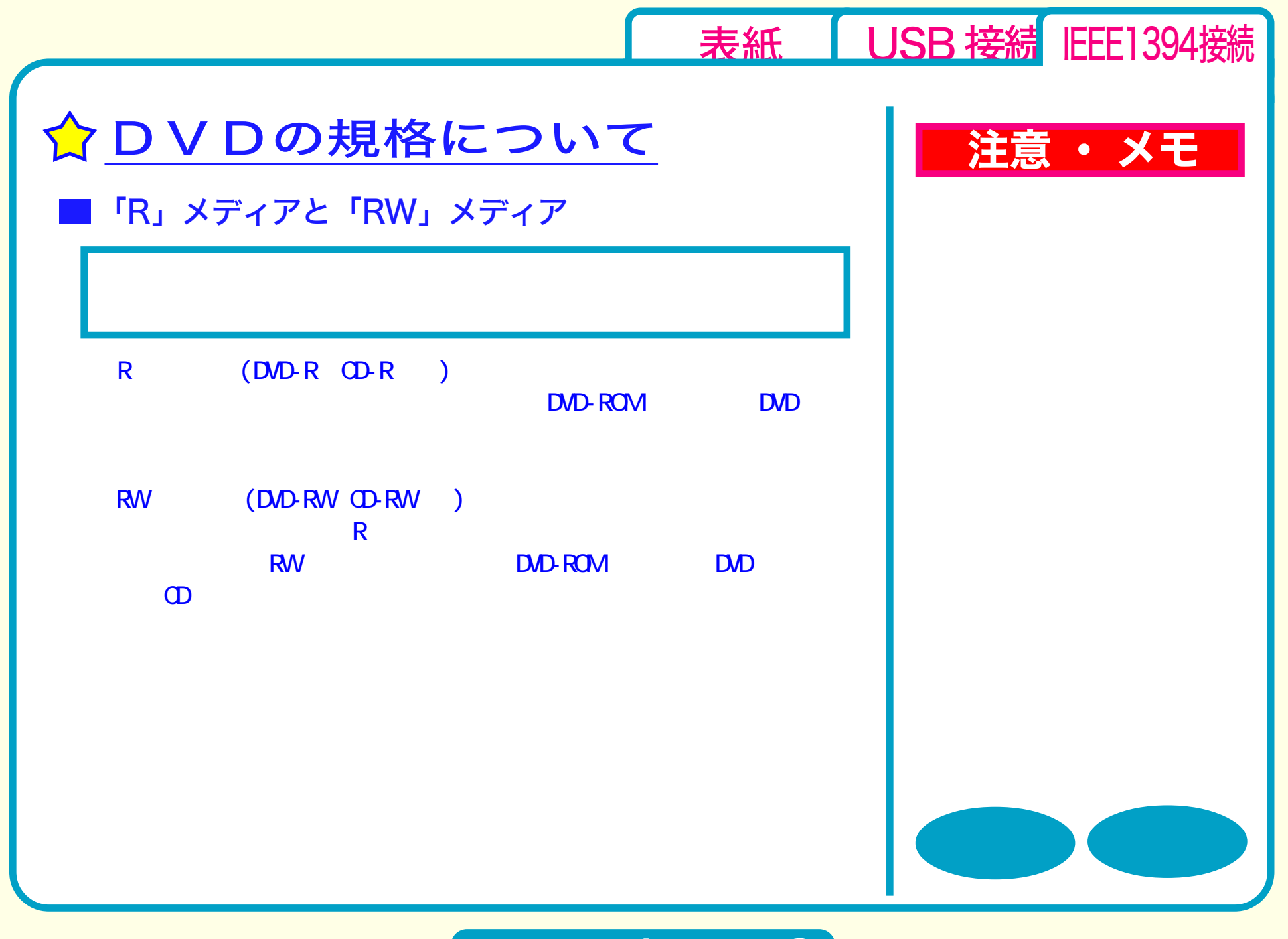

<span id="page-45-0"></span>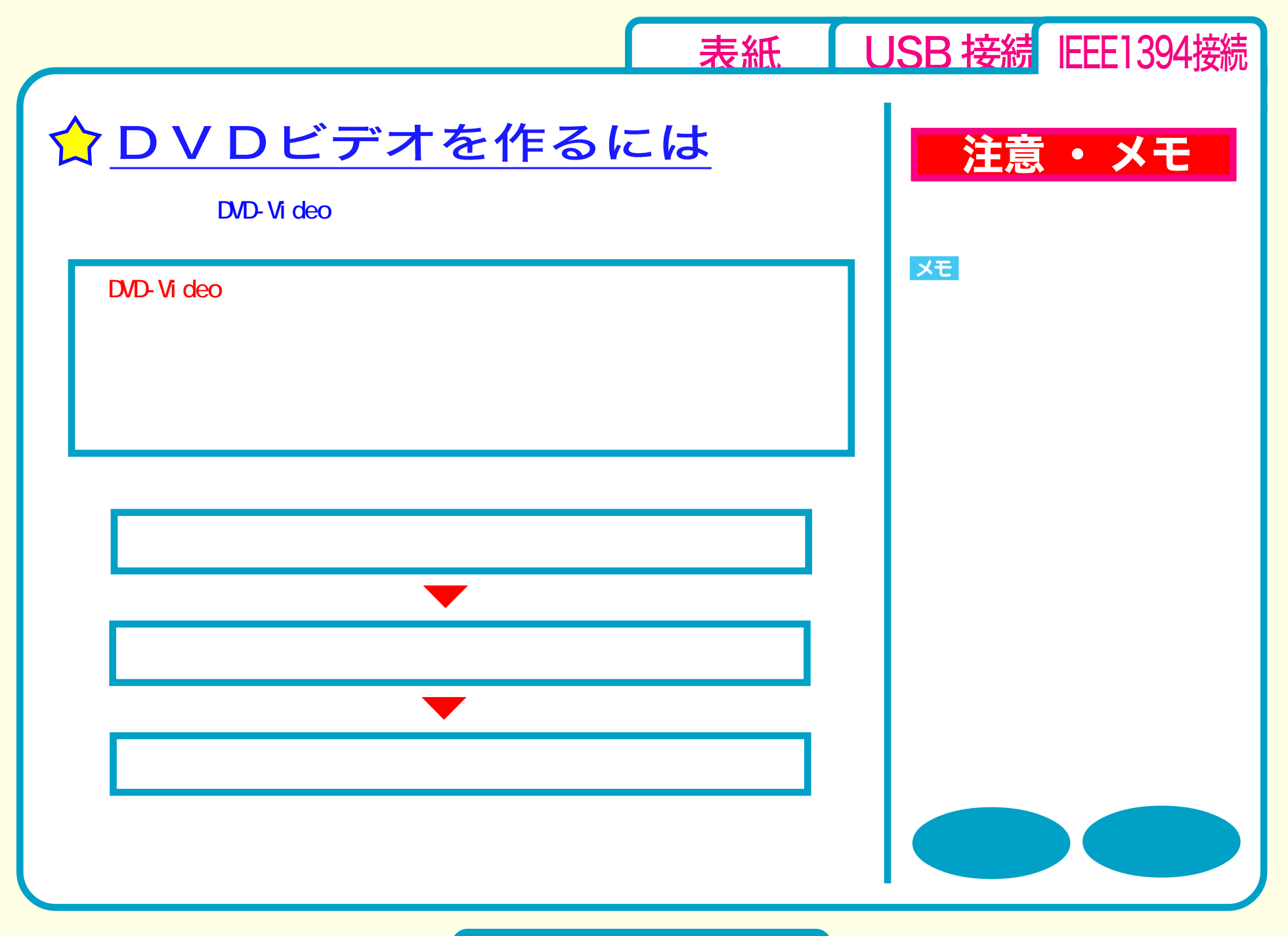

<span id="page-46-0"></span>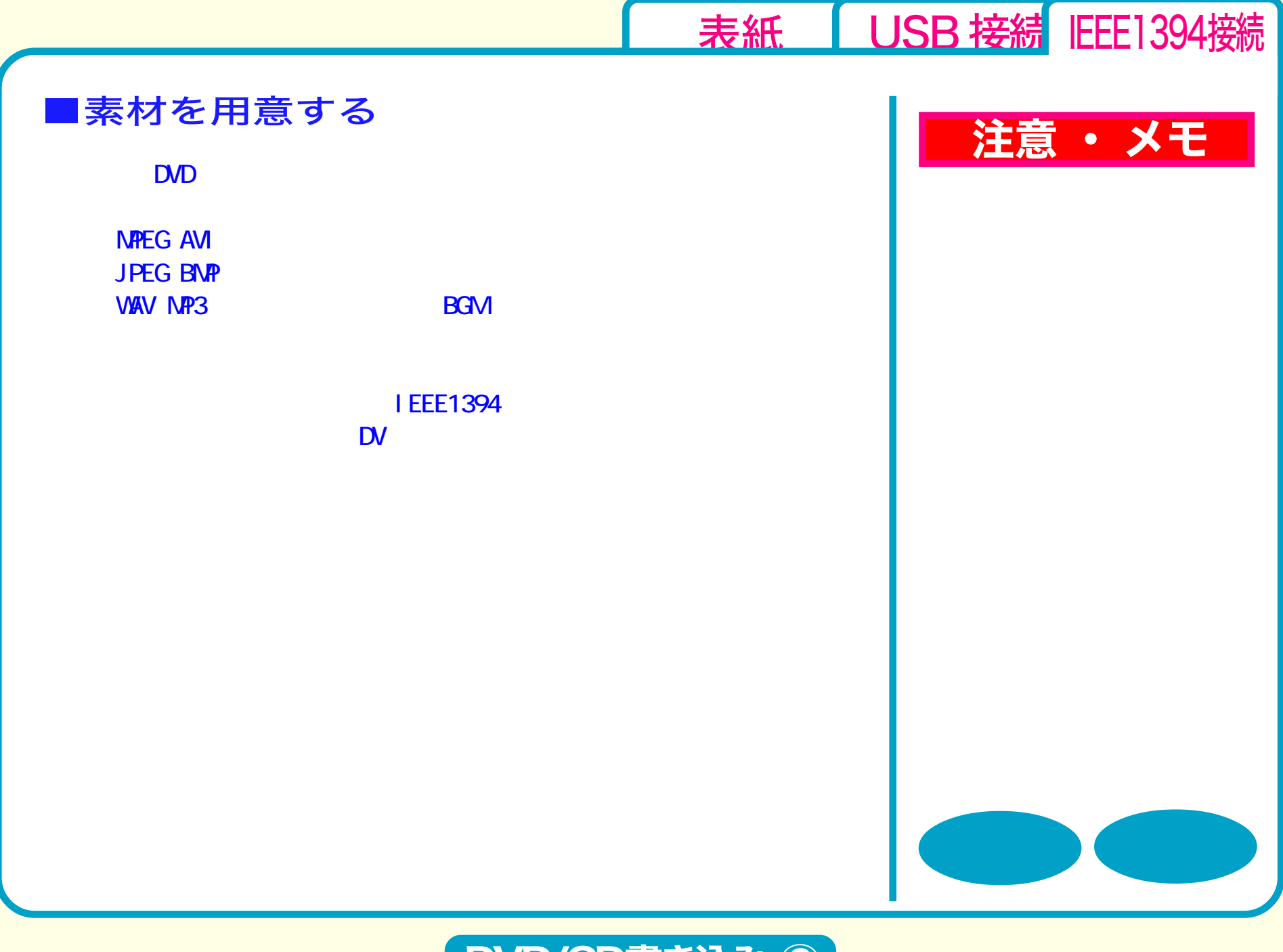

<span id="page-47-0"></span>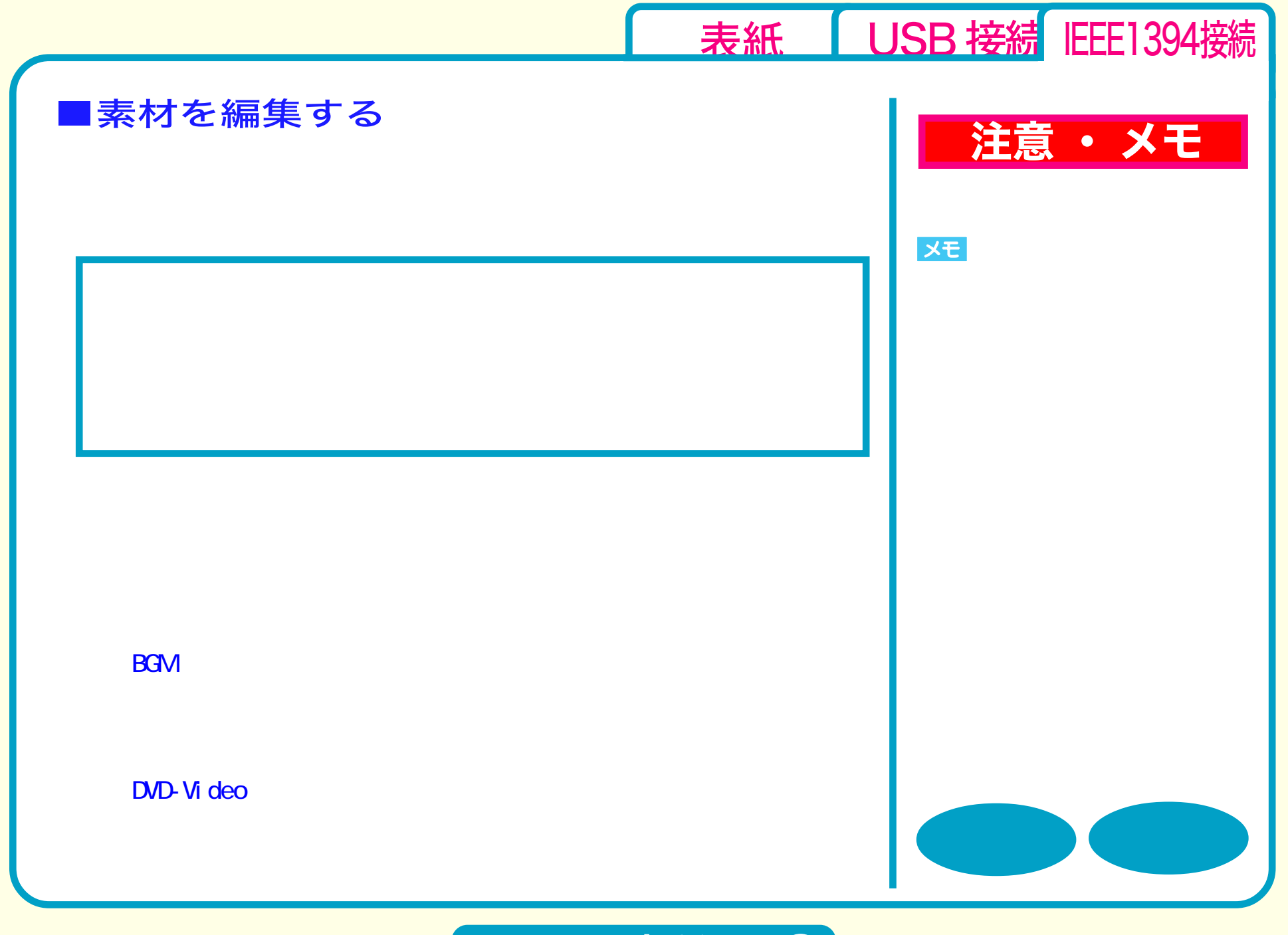

<span id="page-48-0"></span>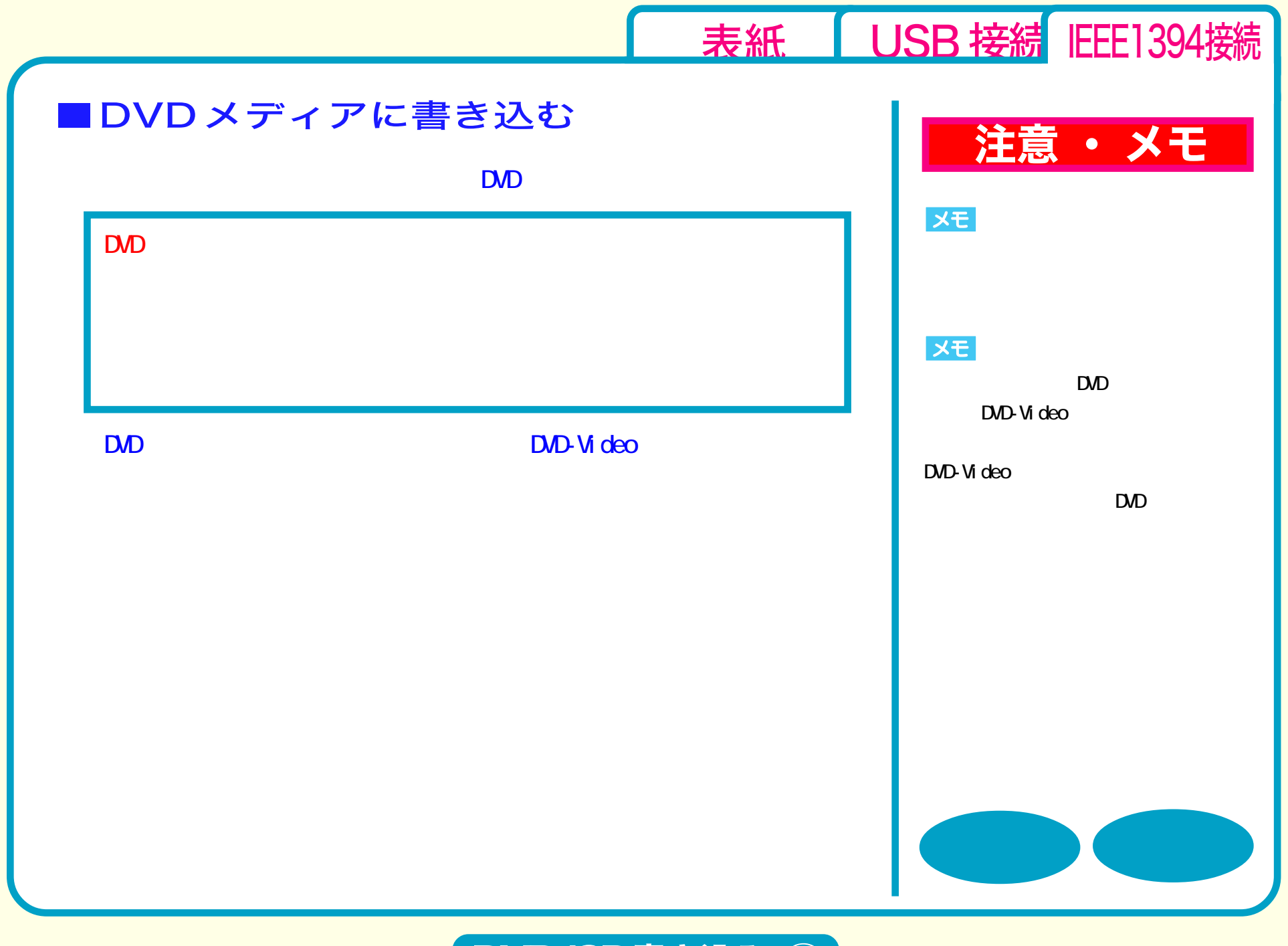

<span id="page-49-0"></span>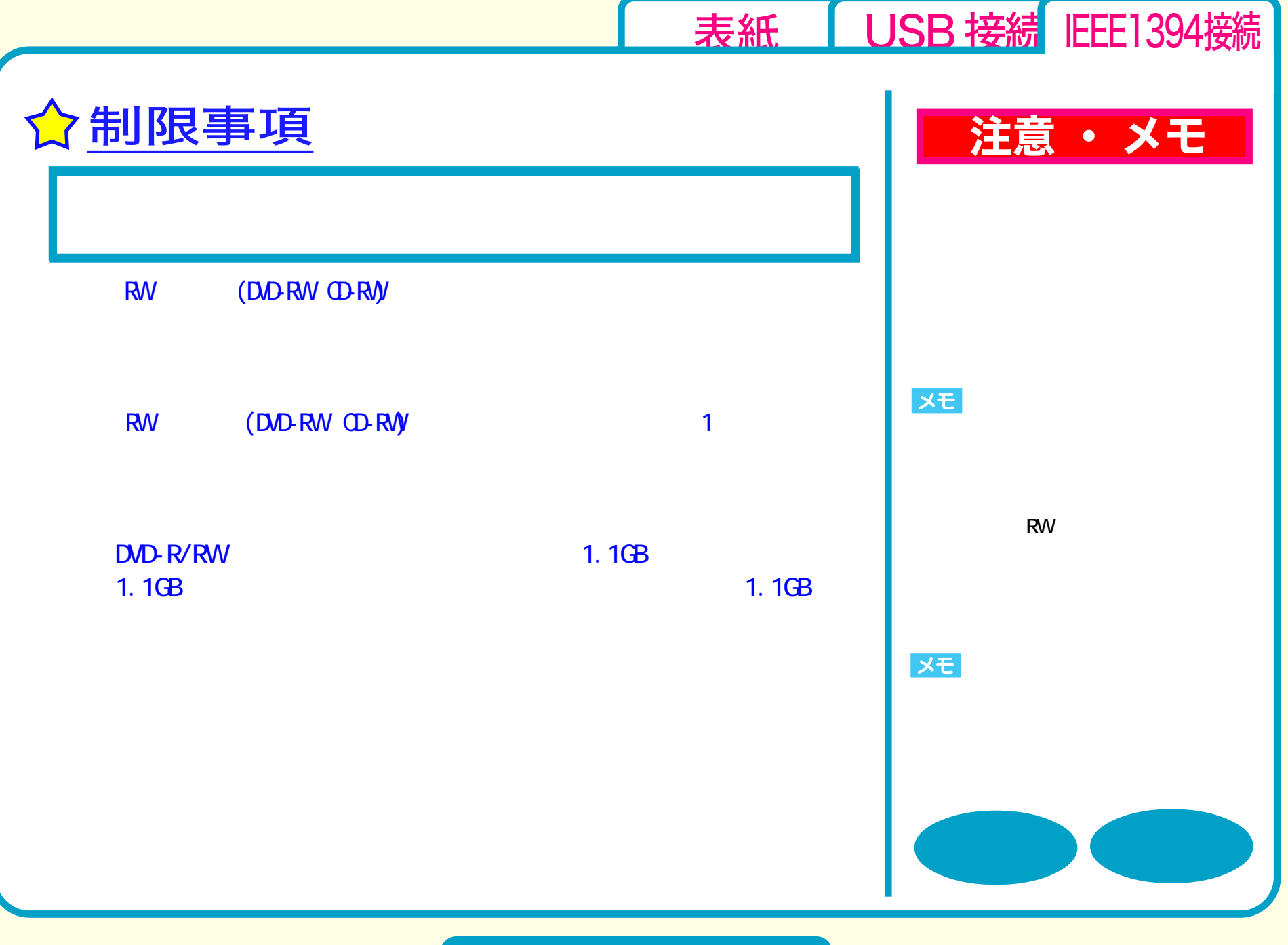

<span id="page-50-0"></span>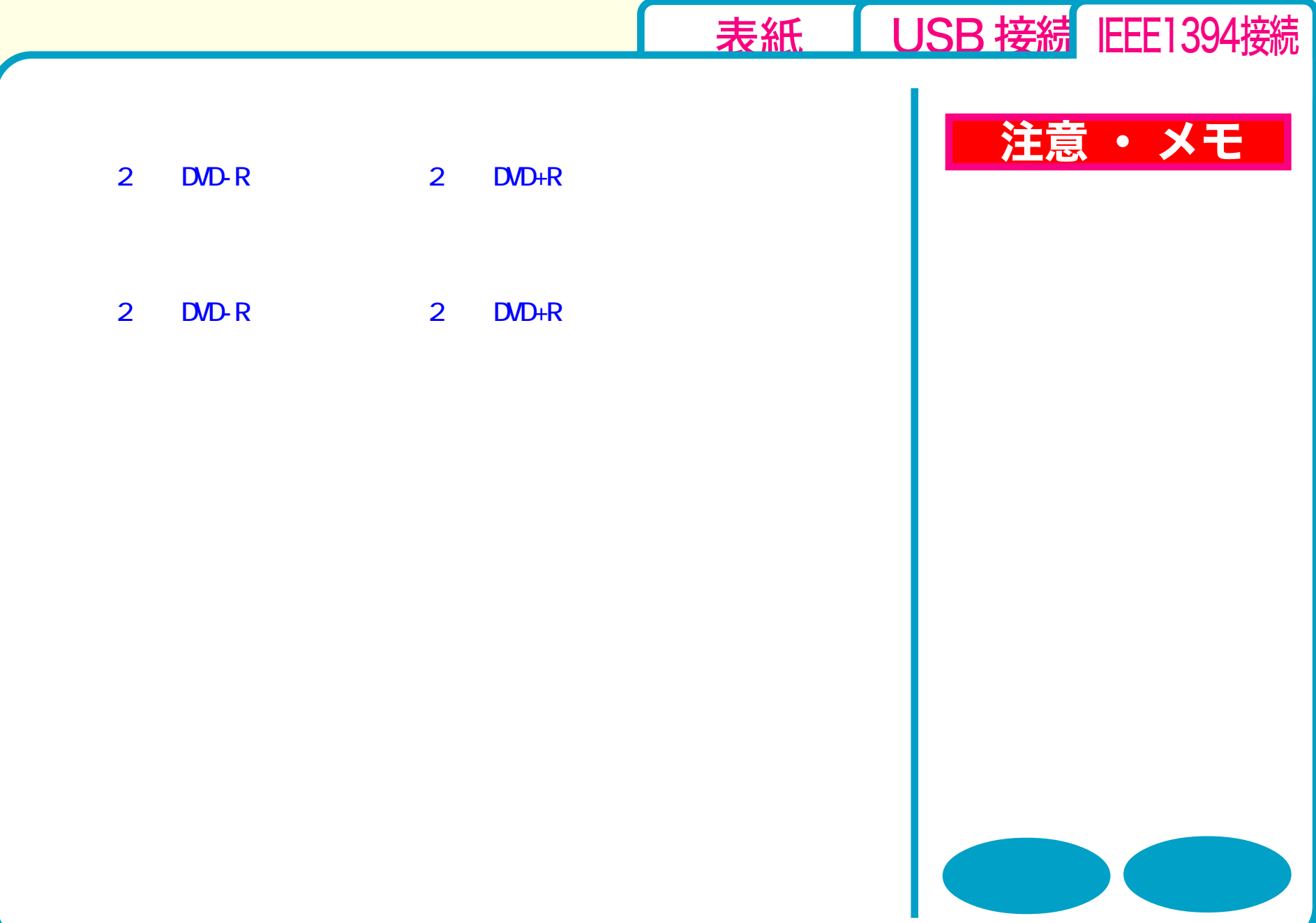

<span id="page-51-0"></span> $-2005$  1 21 [表紙](#page-0-0) USB 接続 IEEE1394接続  $i. LINK$  IEEE1394-1995<br> $i. LINK$  BUFFALO<sup>M</sup>  $\mathbb{T}^{\mathbf{M}}$  ( $\mathbb{R}$ )  $\mathbb{C}$ )  $\alpha$  $\alpha$  $($  $($ Microsoft Windows Millennium Edition WindowsMe Microsoft Windows98 Second Edition Windows98SE ご注意 PY00-30225-DM10-01 1-01 C10-005 DVD/CD